ESTUDIO DE MULTIPLICIDAD DE JETS, EN COLISIÓN PROTÓN-PROTÓN A √  $\overline{s}$  = 7 TeV EN EL EXPERIMENTO CMS DEL LABORATORIO CERN

## DIEGO VICENTE BOTINA INSANDARA´

UNIVERSIDAD DE NARINO˜ FACULTAD DE CIENCIAS EXACTAS Y NATURALES PROGRAMA DE FÍSICA SAN JUAN DE PASTO 2014

#### ESTUDIO DE MULTIPLICIDAD DE JETS, EN COLISIÓN PROTÓN-PROTÓN A √  $\overline{s}$  = 7 TeV EN EL EXPERIMENTO CMS DEL LABORATORIO CERN

DIEGO VICENTE BOTINA INSANDARA´

# TRABAJO DE GRADO PARA OPTAR POR EL TÍTULO DE FÍSICO

DIRECTOR: MSc. Jaime Betancourt

CODIRECTOR: PhD. Bernardo Gomez

UNIVERSIDAD DE NARIÑO FACULTAD DE CIENCIAS EXACTAS Y NATURALES PROGRAMA DE FÍSICA SAN JUAN DE PASTO 2014

"Las ideas y conclusiones aportadas en la tesis de grado son responsabilidad exclusiva de los autores"

Artículo 1. del acuerdo No. 324 del 11 de Octubre de 1966, emanado por el Honorable Consejo Directivo de la Universidad de Nariño.

Nota de aceptación

<u> 1989 - Johann Stoff, Amerikaansk politiker (</u> <u> 1980 - Johann Barn, mars ann an t-Amhain</u>  $\label{eq:2.1} \frac{1}{\sqrt{2}}\left(\frac{1}{\sqrt{2}}\right)^{2} \left(\frac{1}{\sqrt{2}}\right)^{2} \left(\frac{1}{\sqrt{2}}\right)^{2} \left(\frac{1}{\sqrt{2}}\right)^{2} \left(\frac{1}{\sqrt{2}}\right)^{2} \left(\frac{1}{\sqrt{2}}\right)^{2} \left(\frac{1}{\sqrt{2}}\right)^{2} \left(\frac{1}{\sqrt{2}}\right)^{2} \left(\frac{1}{\sqrt{2}}\right)^{2} \left(\frac{1}{\sqrt{2}}\right)^{2} \left(\frac{1}{\sqrt{2}}\right)^{2} \left(\$ 

Msc. Jaime Betancourt. Asesor.

Phd. Bernardo Gomez Coasesor.

Phd. Juan Bautista Flores Jurado.

Phd. Alvaro Rugeles Perez Jurado.

San Juan de Pasto, abril 2014

### AGRADECIMIENTOS

Agradezco a mis padres por el don de la vida, sus esfuerzos y sacrificios para darme educación.

Agradezco la colaboración imprescindible de aquellas personas quienes aportaron de manera incondicional en el desarrollo del proyecto, y en mi formación como profesional; ya que sin su ayuda no hubiera sido posible cumplir con las metas fijadas.

A los docentes Jaime Betancourt, Andres Osorio y David Martinez por sus esfuerzos y dedicación, sus conocimientos, sus orientaciones, su manera de trabajar, su persistencia, su paciencia y su motivación que han sido fundamentales para mi formación.

Diego Vicente Botina Insandará

#### RESUMEN

El detector de partículas COMPACT MUON SOLENOID (CMS)<sup>[1](#page-5-0)</sup> está en funcionamiento desde el año 2010, desde entonces, se han generado una gran cantidad de datos, que vienen acompa˜nados de background. Para corregir los datos por background, uno de los métodos más usados es la simulación computacional.

En este trabajo se realiza una simulación computacional de colisión protón-protón a √  $\overline{s} = 7$  TeV para obtener la reconstrucción de jets para el canal con estados finales de par de leptones y muones, con el fin de analizar variables cinemáticas como la energía transversal faltante y momento transversal. Para esto hacemos uso de los programas Pythia $8^2$  $8^2$ , Fastjet<sup>[3](#page-5-2)</sup> y Root<sup>[4](#page-5-3)</sup>.

<span id="page-5-0"></span><sup>1</sup>http://cms.web.cern.ch/news/what-cms

<span id="page-5-1"></span><sup>2</sup>http://home.thep.lu.se/ torbjorn/Pythia.html

<span id="page-5-2"></span><sup>3</sup>http://www.lpthe.jussieu.fr/ salam/fastjet

<span id="page-5-3"></span><sup>4</sup>http://root.cern.ch/drupal/content/users-guide

#### ABSTRACT

The particle detector COMPACT MUON SOLENOID (CMS)<sup>[5](#page-6-0)</sup> in operation since 2010, since then, it has generated a lot of data, which has a component of different types of background. To correct the data for background, one of the most used methods is the simulation.

In this work has been done a simulation of proton-proton collision to  $\sqrt{s} = 7$  TeV to analyze the channel with leptons in final states , in order to understand kinematic variables as missing transverse energy and transverse momentum. For this we use the Pythia8<sup>[6](#page-6-1)</sup>, Fastjet<sup>[7](#page-6-2)</sup> and Root<sup>[8](#page-6-3)</sup>. programs

<span id="page-6-0"></span><sup>5</sup>http://cms.web.cern.ch/news/what-cms

<span id="page-6-1"></span><sup>6</sup>http://home.thep.lu.se/ torbjorn/Pythia.html

<span id="page-6-2"></span><sup>7</sup>http://www.lpthe.jussieu.fr/ salam/fastjet

<span id="page-6-3"></span><sup>8</sup>http://root.cern.ch/drupal/content/users-guide

# **CONTENIDO**

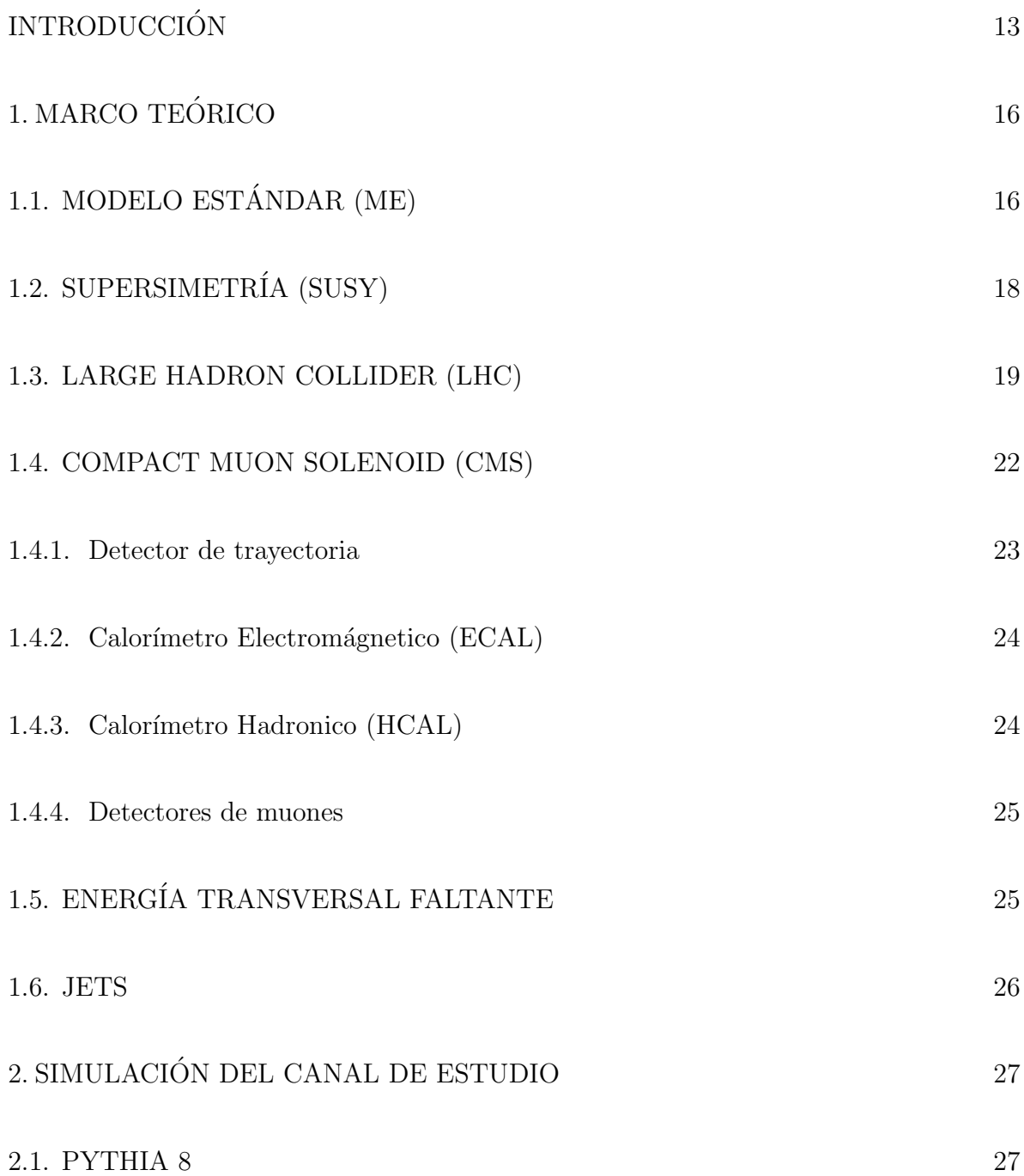

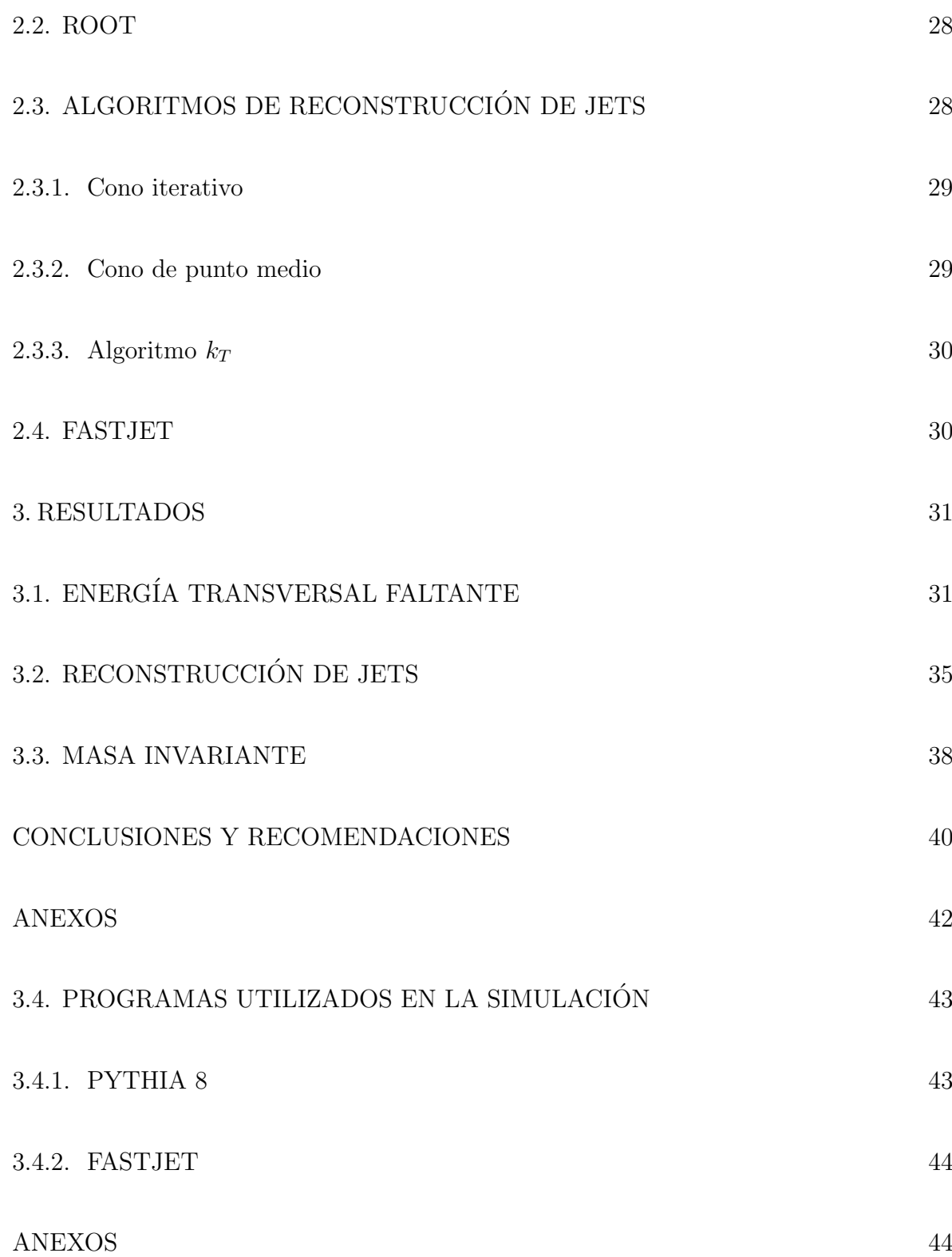

# LISTA DE CUADROS

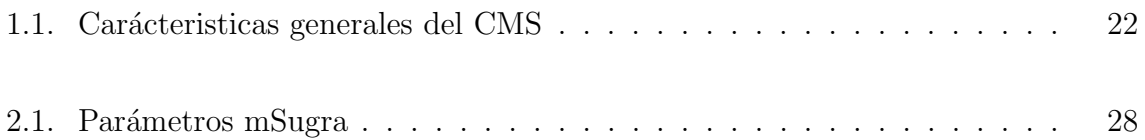

# LISTA DE FIGURAS

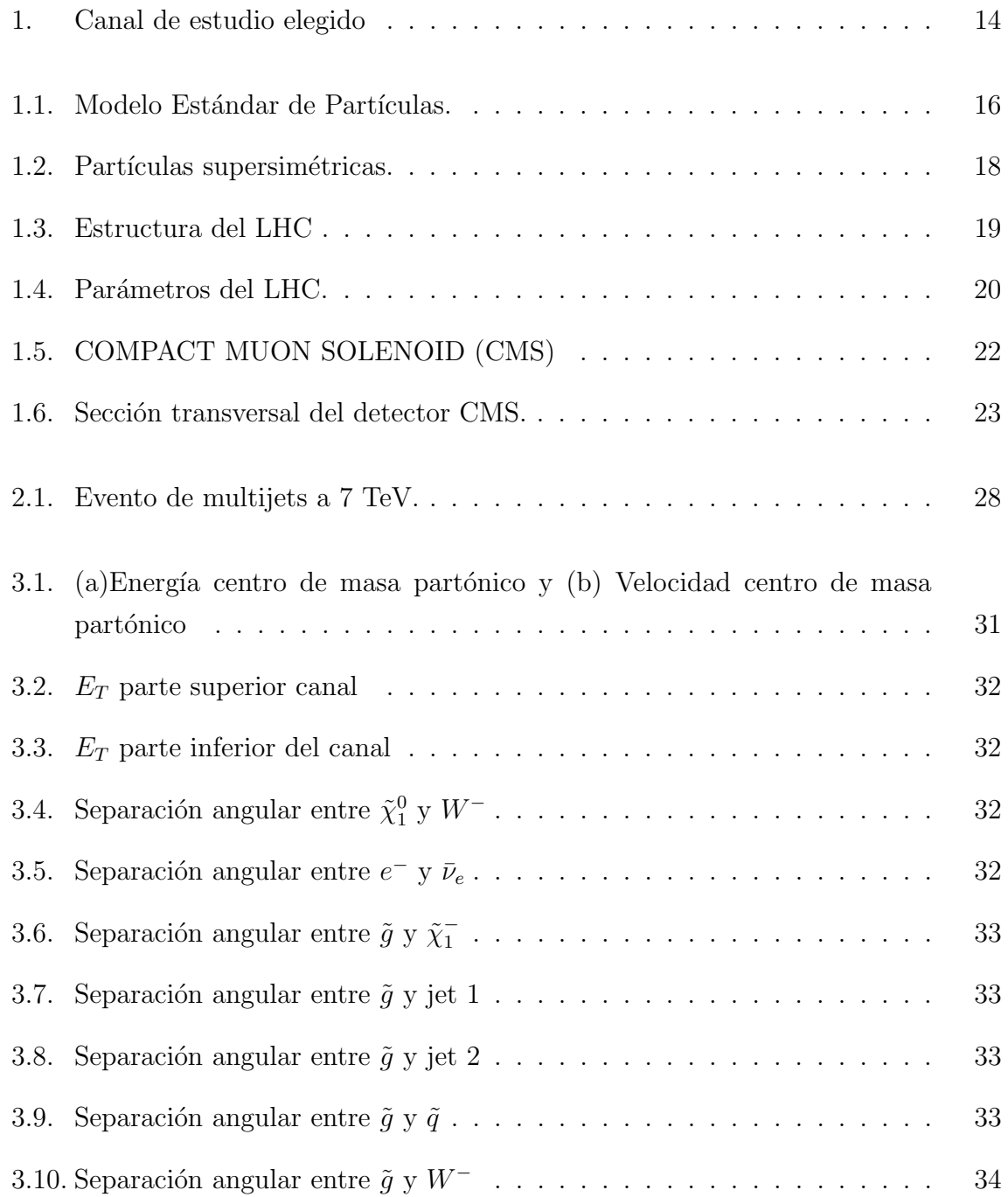

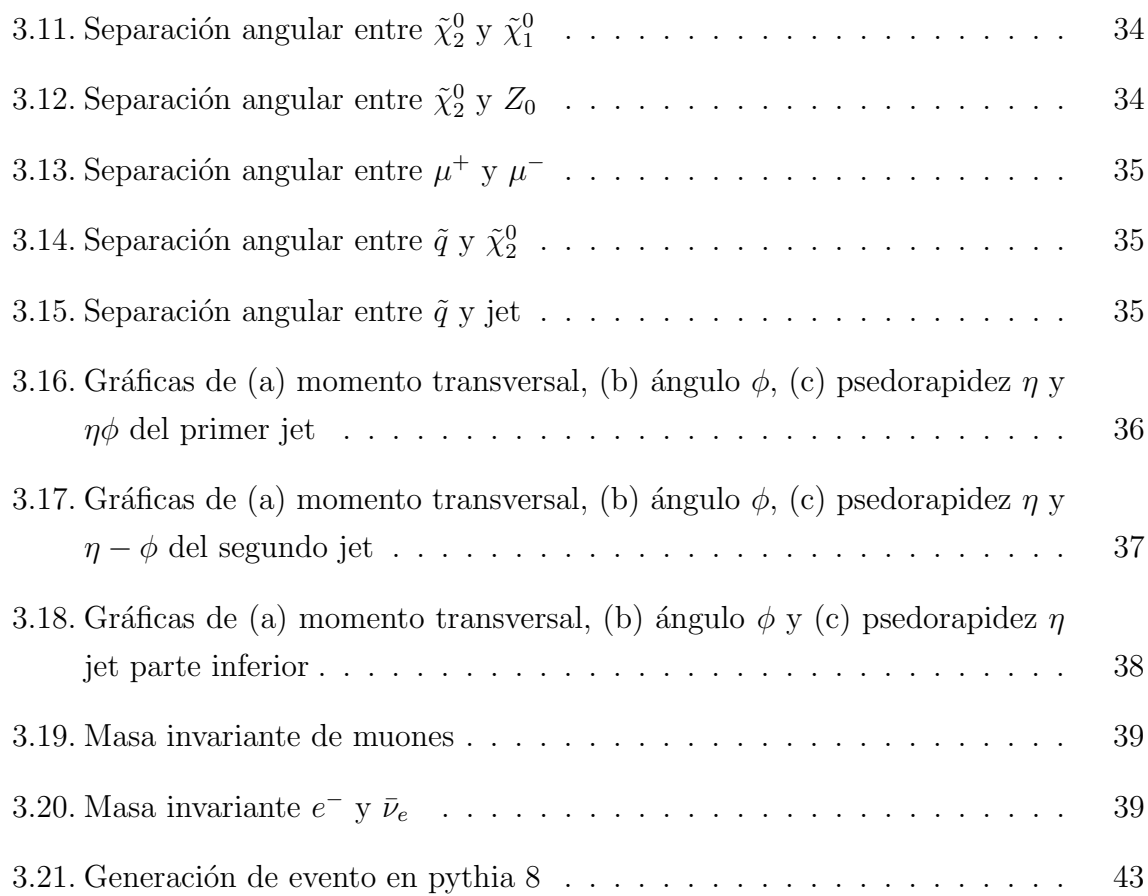

# LISTA DE ANEXOS

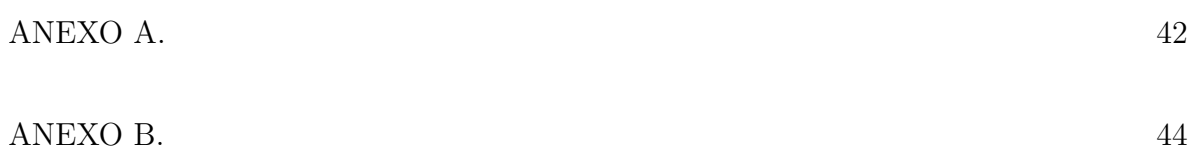

### GLOSARIO

Background: Señal no deseada proveniente del Modelo Estándar o de efectos del detector.

Centelleo: Propiedad de un material de emitir luminiscencia cuando por él pasa radiación ionizante

Fotodetector: Sensor que genera una señal eléctrica dependiente de la luz u otra radiación electromagnética que recibe.

Jet: Chorro de partículas originadas por la hadronización de partones.

Luminosidad: Número de partículas por unidad de superficie y por unidad de tiempo en un haz.

Momento transversal: La cantidad de momento de la partícula perpendicular a la dirección del haz.

# **INTRODUCCIÓN**

<span id="page-15-0"></span>En la medida en que se fueron desarrollando mejores tecnologías y formulando nuevas teorías, para explicar la estructura interna de la materia, especialmente en los años 1970 se formuló una teoría cuántica de campos demoninada Modelo Estándar de Partículas  $(ME)^9$  $(ME)^9$ . El ME unifica tres de las 4 interacciones fundamentales: la electromagn´etica, la nuclear d´ebil y la nuclear fuerte. Este modelo ha prevalecido a las distintas pruebas experimentales en los diferentes aceleradores de partículas. De acuerdo con ME toda la materia esta constituida por un pequeño número de partículas fundamentales llamadas *leptones*(*l*) y *quarks*(*q*). Sin embargo el ME<sup>[10](#page-15-2)</sup> presenta muchas dificultades entre las cuales tenemos: el problema de la jerarquía de masas, no explica el desequilibrio que hay entre la cantidad de materia y anti-materia, contiene muchos parámetros y constantes que deben ser determinados experimentalmente o ser ajustados para que funcionen, no incluye los efectos de la cuarta fuerza (gravitacional), no explica la composición de la materia oscura, $^{11}$  $^{11}$  $^{11}$  etc. Adicionalmente en teoría las partículas adquieren masa a través del mecanismo de Higgs.<sup>[12](#page-15-4) [13](#page-15-5)</sup> El Higgs es un campo escalar que aún no ha sido detectado.

Una extensión del ME debe ser consistente con todos los datos experimentales y hacer predicciones a una escala de 1 TeV. Uno de los modelos m´as relevantes para nuevos desarrollos es la SUPERSIMETRÍA  $(SUSY)^{14}$  $(SUSY)^{14}$  $(SUSY)^{14}$ <sup>15</sup> en donde se incluve una nueva familia de partículas, que resulta de asignar a cada partícula elemental del ME una supercompañera, la que difiere en su spin s por  $s + \frac{1}{2}$  $\frac{1}{2}$ .

<span id="page-15-1"></span><sup>9</sup>Nagashima,Yorikiyo, Elementary Particle Physics Vol. 1, WILEY-VCH Verlag GmbH Co. KGaA. 2010, pag.7-11

<span id="page-15-2"></span><sup>10</sup>Perkins, Donald H. Introduction to High Energy Physics Four Edition, Cambridge University Press 2000, pag. 12, 276

<span id="page-15-4"></span><span id="page-15-3"></span><sup>11</sup>Martin, B.R. Shaw, G. Particle Physics, third edition, John Wiley & Sons Ltd, 2008, pag. 320  $12$ Gómez Camacho, Joaquín. Partículas Elementales, junio 6, 2001, pag. 102

<span id="page-15-6"></span><span id="page-15-5"></span><sup>13</sup>Griffiths, David. Introduction to Elementary Particles. Jhon Wiley & Sons,INC. 1987, pag. 365 <sup>14</sup>Martin, B.R. Shaw, G. Particle Physics, third edition, John Wiley & Sons Ltd, 2008, pag. 314

<span id="page-15-7"></span><sup>&</sup>lt;sup>15</sup> Perkins, Donald H. Introduction to High Energy Physics Four Edition, Cambridge University Press 2000, pag. 277

<span id="page-16-0"></span>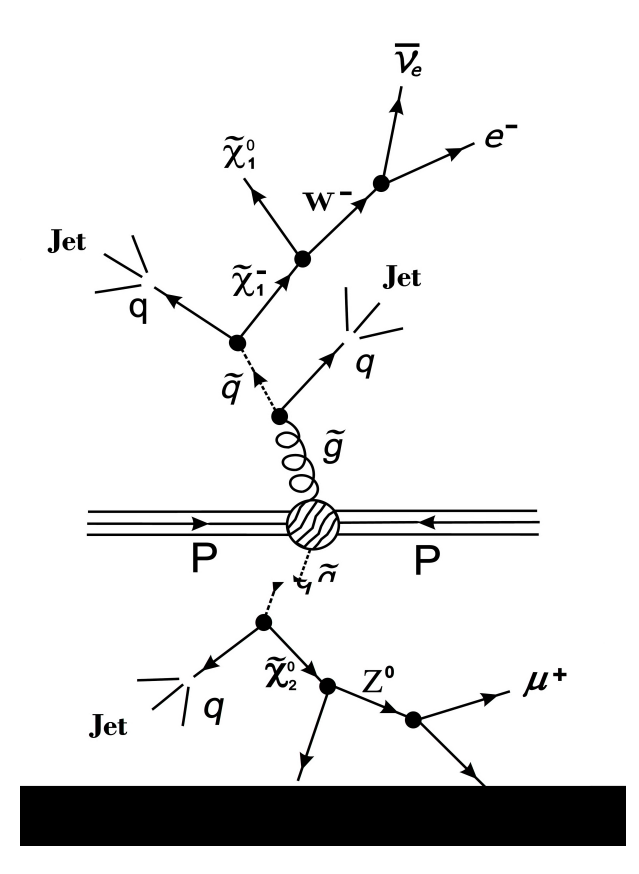

Figura 1: Canal de estudio elegido, fuente de esta investigación

Con la puesta en marcha del acelerador de partículas LARGE HADRON COLLIDER  $(LHC)$ , en marzo de 2010, se busca: Encontrar la partícula de Higgs, hallar partículas nuevas muy pesadas como las partículas supersimétricas, gravitones, o incluso microagujeros negros. Lo que permitir´a estudiar la estructura de la materia a escalas microscópicas todavía inexploradas y determinar por ejemplo si existen dimensiones espaciales extras, esto recrear´a condiciones locales similares a aquellas que existieron justo después del Big Bang. Además, con el LHC permitirá averiguar de qué está hecha la materia oscura. Para esto se prétende hacer colisionar inicialmente haces de protones a energías de centro de masa de 7 TeV, donde se espera que en cada colisión se produzcan diferentes tipos de partículas, simples, compuestas chorros de partículas denominados jets(quarks y gluones)<sup>[16](#page-16-1)</sup>

En este trabajo se pretende simular uno de los tantos canales que se pueden producir

<span id="page-16-1"></span><sup>16</sup>Baden, Andrew R. Jets and Kinematics in Hadronic Collisions, International Journal of Modern Physics A, World Scientific Publishing Company, Revised December 24, 1997, pag.8

por cada colisión, en particular el indicado en la figura 1 relacionado con la teoría SUSY, adicionalmente haremos estudios de multiplicidad de los jets. Se espera que las señales resultantes esten constituidas por jets, leptones(muones,  $e^-$ ,  $\nu_e$ ) y energía transversal faltante  $(E_t)$ .

Para simular el canal de la Figura 1 haremos uso de un generador de eventos (Pythia 8), al mismo tiempo determinamos momento transversal  $(P_t)$ , angulo azimutal  $(\phi)$  y pseudorapidez  $(\eta)$  de los jets, usando el programa Fastjet, adicionalmente realizaremos estudios estadísticos de las variables cinemáticas de momento transversal faltante  $(P_t)$  y energía transversal faltante  $(E_t)$ , usando el programa Root. Todo este proceso se realiza teniendo en cuenta las características del detector CMS involucrado dentro del LHC.

# 1 MARCO TEÓRICO

# <span id="page-18-1"></span><span id="page-18-0"></span>1.1. MODELO ESTÁNDAR (ME)

El ME<sup>[1](#page-18-3)</sup> es una teoría exitosa y puede explicar todos los fenómenos en el micromundo de las partículas de una manera sencilla y unificada, al menos en principio. Algunos de los aspectos más importantes de este modelo son:

- Es una teoría cuántica de campos, es una teoría gauge y es renormalizable.
- $\blacksquare$  Las partículas elementales de la materia son los quarks y los leptones.
- <span id="page-18-2"></span>Existen 3 generaciones o familias de quarks y leptones. Como se muestra en la figura 1.1

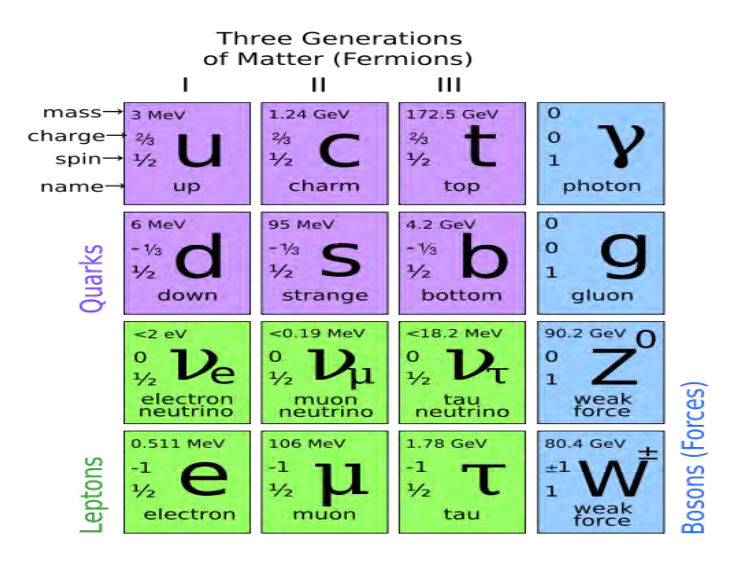

Figura 1.1: Modelo Estándar de Partículas. Tomado de http://espanamasricamundo.blogspot.com/2011/12/el-boson-de-higgs

El universo visible esta compuesto por electrones y quarks  $(u,d)$  que son partículas estables que conforman a los protones y neutrones. Los quarks s, c, b, t forman partículas

<span id="page-18-3"></span><sup>1</sup>Enberg, Rikard. Quantum Chromodynamics and Colour Singlet Exchange in High Energy Interactions, Printed in Sweden by Eklundshofs Grafiska AB, Uppsala 2003, cap. 1 y 2.

similares al protón y neutrón pero de masa superior, sin embargo éstas son inestables y decaen rápidamente (alrededor de  $10^{-13}s$ ) hacia combinaciones ud, al igual que los leptones pesados que decaen a  $e$ . Sólo en colisiones de altas energías producidas en aceleradores o en los rayos cósmicos son observadas estas variedades de partículas pesadas.

En la naturaleza hay cuatro interacciones fundamentales, o fuerzas básicas, que afectan toda la materia, éstas son:

Interacción Fuerte: Mantiene unidos a los quarks dentro de los protones y neutrones mediante el intercambio de bosones llamados *gluones* y no es eficaz más allá de la distancia nuclear.

Interacción Electromagnética: Actua sobre partículas cargadas eléctricamente, es la responsable de mantener unidos a los átomos, es mediada por *fotones*.

Interacción Débil: Es la responsable del cambio del sabor de los quarks, un ejemplo tipíco de esta interacción es el decaimiento  $\beta$ <sup>[2](#page-19-0)</sup>. Los bosones  $W^{\pm}$  y  $Z^0$  son las partículas mediadoras.

Interacción Gravitacional: Es una fuerza atractiva entre dos cuerpos, por ser de largo alcance gobierna el movimiento de planetas y galaxias, el bosón asociado que media esta interacción es el *graviton*.

El ME posee limitaciones, por cuanto la ´ultima fuerza no ha sido incluida dentro de esta teoría. Además, existen inquitudes en cuanto al por qué hay tres generaciones de quarks y leptones. Un fenómeno que va más allá de este modelo es la oscilación de neutrinos $^3,$  $^3,$  $^3,$ en la que un neutrino de una clase se transforma en otro mientras se propaga.

<span id="page-19-0"></span><sup>2</sup>Perkins, Donald H. Introduction to High Energy Physics Four Edition, Cambridge University Press 2000, pag. 197

<span id="page-19-1"></span> $3$ Martin, B.R. Shaw, G. Particle Physics, third edition, John Wiley & Sons Ltd, 2008, pag.41

### <span id="page-20-1"></span><span id="page-20-0"></span>1.2. SUPERSIMETRÍA (SUSY)

| Particle<br>Symbol |        | Spin<br>Superparticle |           | Symbol           | Spin          |  |
|--------------------|--------|-----------------------|-----------|------------------|---------------|--|
| Quark              | q      |                       | Squark    | $\boldsymbol{q}$ | $^{(1)}$      |  |
| Electron           | $\ell$ |                       | Selectron | è                |               |  |
| Muon               | μ      |                       | Smuon     | $\tilde{\mu}$    | 0             |  |
| Tauon              | Τ      |                       | Stauon    | Τ                | 0             |  |
| W boson            | W      |                       | Wino      |                  |               |  |
| Z boson            | Ζ      |                       | Zino      | Z                | $\frac{1}{2}$ |  |
| Photon             |        |                       | Photino   |                  |               |  |
| Gluon              | g      |                       | Gluino    | ğ                | $\frac{1}{2}$ |  |
| Higgs              | H      | U                     | Higgsino  | Η                | ž.            |  |

Figura 1.2: Partículas supersimétricas. Imagen tomada de: Martin, B.R. Shaw, G. Particle Physics, third edition, John Wiley & Sons Ltd, 2008, pag. 314

La supersimetría <sup>[4](#page-20-2)</sup> es una simetría que conecta fermiones con bosones, de acuerdo con esto, cada partícula elemental tiene un compañero supersimétrico, el cual se parece en todos los aspectos excepto en su espín. Los supercompañeros de los fermiones son nombrados adicionando el prefijo "s" al nombre del fermión (squark), mientras los supercompañeros de los bosones son nombrados al adicionar la terminación "ino" a la raiz del nombre normal(gluon $\rightarrow$ gluino).

A energías menores de un TeV, no se ha logrado observar tales partículas supersimétri-cas, en consecuencia se dice que la supersimetría está rota en estos valores <sup>[5](#page-20-3)</sup> y de aquí surge la posibilidad de encontrar las particulas supersimétricas en el LHC $^6$  $^6$ , cuyo valor máximo de energía esperado es de 14 TeV.

Al aplicar una supersimetrización directa sobre el ME se genera lo que se conoce como Modelo Estándar Supersimétrico Mínimo (MSSM<sup>[7](#page-20-5)</sup>)<sup>[8](#page-20-6)</sup>, en consecuencia las partículas

<span id="page-20-2"></span><sup>4</sup>Martin, Stephen P. A Supersymmetry Primer, arXiv:hep-ph/9709356v5,pag. 5

<span id="page-20-4"></span><span id="page-20-3"></span><sup>&</sup>lt;sup>5</sup>Drees, Manuel. An Introduction to Supersymmetry,  $a\bar{x}$  and  $a\bar{y}$  and  $b\bar{z}$  and  $a\bar{y}$  and  $a\bar{z}$  18

<sup>6</sup>Martin, Stephen P. A Supersymmetry Primer, arXiv:hep-ph/9709356v5,pag. 88

<span id="page-20-5"></span><sup>&</sup>lt;sup>7</sup>Por sus siglas en inglés Minimal Supersymmetric Standard Model

<span id="page-20-6"></span><sup>8</sup>Drees, Manuel. An Introduction to Supersymmetry, arXiv:hep-ph/9611409v1, pag. 21

del ME tendrán sus supercompañeras mostradas en la tabla 1.2.

#### <span id="page-21-0"></span>1.3. LARGE HADRON COLLIDER (LHC)

El LHC<sup>[9](#page-21-2)</sup> es un acelerador de partículas ubicado en la frontera entre Francia y Suiza, que hace colisionar haces de hadrones en direcciones opuestas en 4 puntos. Tiene una circunferencia aproximanda de 27 km, a una profundidad de 100 metros en promedio, cuenta con un sistema de refrigeración para mantener una temperatura de 1,9 K, para hacer funcionar cerca de 9600 electroimanes que son responsables de curvar y enfocar los haces. En pleno funcionamiento llegará a una energía de 7 TeV por haz, a una luminosidad de  $10^{34}$   $cm^{-2}$   $s^{-1}$ ; produciendo 600 millones de colisiones por segundo, además las colisiones llegarán a temperaturas 100.000 veces mas calientes que en el interior del sol.

<span id="page-21-1"></span>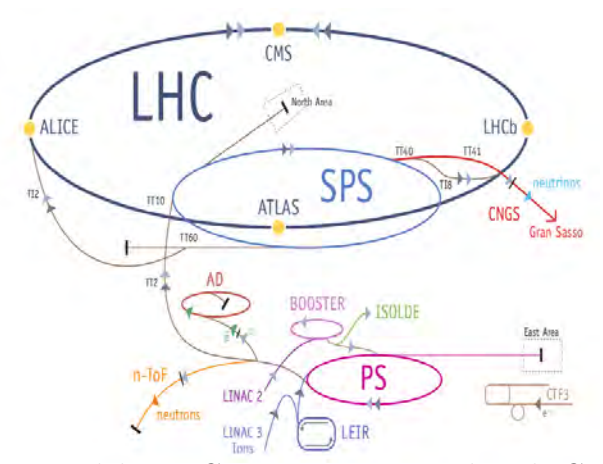

Figura 1.3: Estructura del LHC. Imagen tomada de:CERN faq LHC the guide,Communication Group, February 2009 CERN-Brochure-2009-003-Eng, pag. 12

En la figura 1.3 se indica la estructura<sup>[10](#page-21-3)</sup> y los parámetros del LHC son señalados en la figura 1.4. Los protones son acelerados a una energía de 50 MeV en el linac  $2$ , luego pasan al Proton Synchrotron Booster(PSB) donde incrementan su enegía hasta alcanzar los 1.4 GeV, a continuación llegan al Proton Synchrotron (PS) para alcanzar los 25 GeV, enseguida son transferidos al Super Proton Synchrotron (SPS) que los acelera a una enegía de 450 GeV, cuando ocurre esto, arriban al anillo principal del LHC para tomar

<span id="page-21-3"></span><span id="page-21-2"></span><sup>9</sup>http://lhc-machine-outreach.web.cern.ch/lhc-machine-outreach/

<sup>10</sup>CERN faq LHC the guide,Communication Group, February 2009 CERN-Brochure-2009-003-Eng, pag. 12

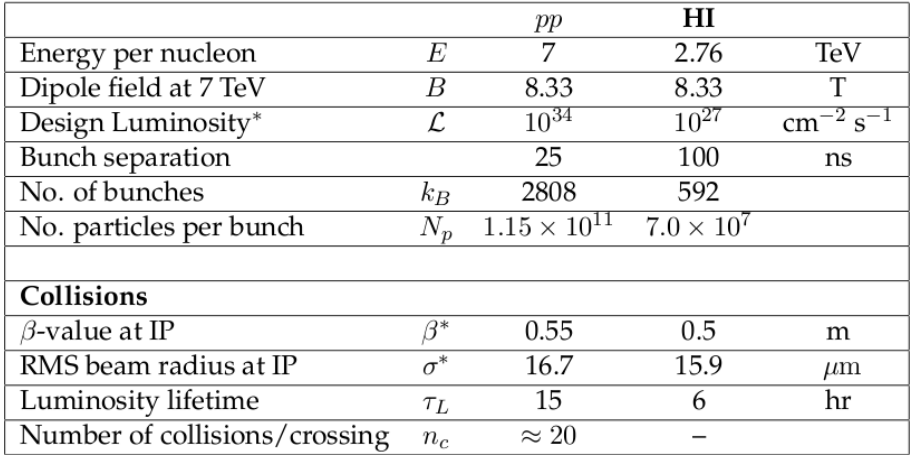

<span id="page-22-0"></span>direcciones contrarias y adquirir una energía de 7 TeV.

Figura 1.4: Par´ametros del LHC. Imagen tomada de:CMS Physics, Volume I: Detector Performance and Software, CERN/LHCC 2006-001, CMS TDR 8.1. pag. 2

Los resultados del LHC ayudará a resolver inquietudes tales como:

- $\blacksquare$  Energía oscura
- $\blacksquare$  Materia oscura
- Dimensiones extras
- $\blacksquare$  El Higgs
- $\blacksquare$  Supersimetría

Todo esto lo llevará a cabo utilizando los 6 experimentos que están ubicados en los puntos de colision de los haces, descritos a continuacion:

A Large Ion Collider Experiment  $(ALICE)^{11}$  $(ALICE)^{11}$  $(ALICE)^{11}$ : Es un detector especializado en las colisiones de iones de plomo, analiza las propiedades de un estado de la materia denominado plasma quark-gluón, en el que bajo condiciones de alta temperatura y densidad, los quarks y gluones no estaban confinados dentro de hadrones; existiendo probablemente justo despúes del Big Bang.

<span id="page-22-1"></span><sup>11</sup>http://public.web.cern.ch/public/en/LHC/ALICE-en.html

- **A Toroidal LHC ApparatuS**  $(ATLAS)^{12}$  $(ATLAS)^{12}$  $(ATLAS)^{12}$ : Es un detector de propositos generales al igual que el CMS, buscará por ejemplo: indicios del boson de Higgs, de materia oscura y dimensiones extras. Para ello tiene un sistema para registrar la trayectoria, la energía y la identidad de las partículas producidas en las colisiones del LHC.
- Large Hadron Collider beauty  $(LHCb)^{13}$  $(LHCb)^{13}$  $(LHCb)^{13}$ : Es un experimento diseñado para estudiar la física del quark b, con el fín de entender la leve asimetría entre materia y anti-materia.
- Large Hadron Collider forward  $(LHCF)^{14}$  $(LHCF)^{14}$  $(LHCF)^{14}$ : Utiliza las partículas generadas muy cerca del haz de protones para simular los rayos cosmicos en condiciones de laboratorio. Est´a ubicado cerca del detector ATLAS.
- TOTal Elastic and diffractive cross section Measurement (TOTEM) [15](#page-23-3): Ubicado cerca del CMS. Esta enfocado en estudiar la fisica que no sea accesible a los detectores de propositos generales, entre otras cosas se encarga de medir la sección eficaz de interacción protón-protón y controlar la luminosidad del LHC con gran presición.

<span id="page-23-0"></span><sup>12</sup>http://public.web.cern.ch/public/en/LHC/ATLAS-en.html

<span id="page-23-1"></span><sup>13</sup>http://public.web.cern.ch/public/en/LHC/LHCb-en.html

<span id="page-23-2"></span><sup>14</sup>http://public.web.cern.ch/public/en/LHC/LHCf-en.html

<span id="page-23-3"></span><sup>15</sup>http://public.web.cern.ch/public/en/LHC/TOTEM-en.html

#### <span id="page-24-0"></span>1.4. COMPACT MUON SOLENOID (CMS)

<span id="page-24-2"></span>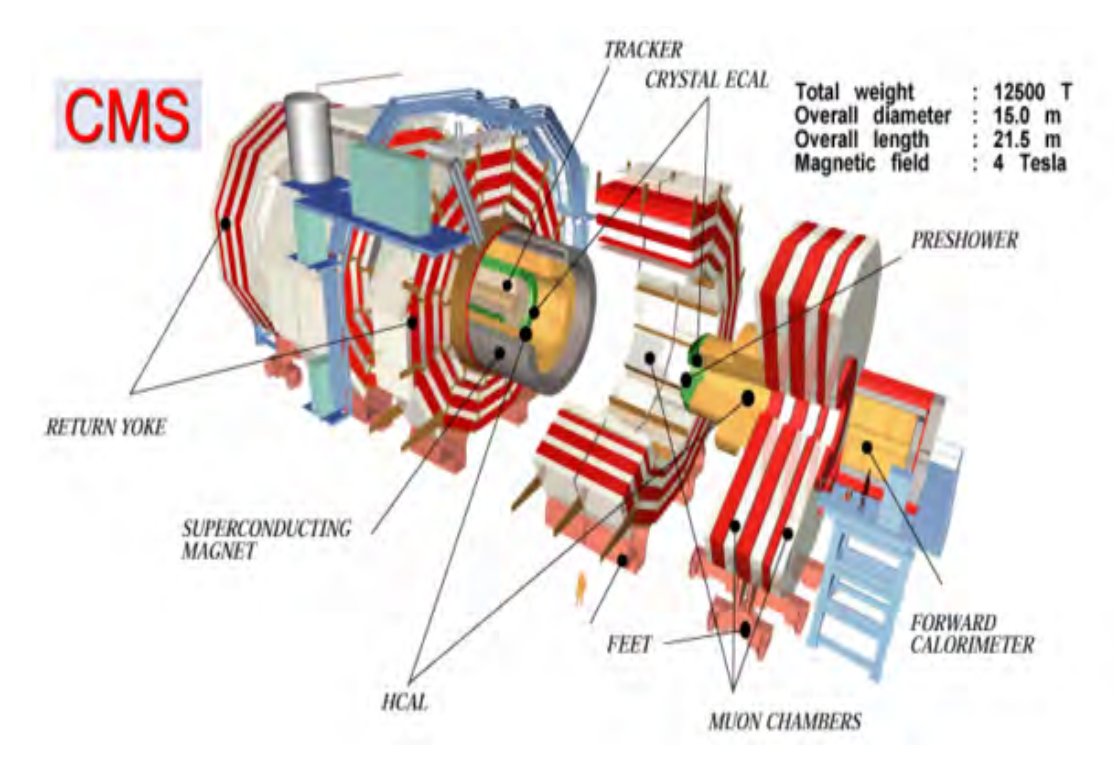

Figura 1.5: COMPACT MUON SOLENOID (CMS). Imagen tomada de http://cms.web.cern.ch/content/cms-photo-book-and-brochures

<span id="page-24-1"></span>El CMS<sup>[16](#page-24-3)</sup> (Fig. 1.5) es uno de los 6 experimentos que han sido diseñados en el LHC, para detectar una amplia gama de partículas y fenómenos producidos en colisiones de altas enegías.

| Medidas         | Longitud 21 m, ancho 15 m y alto 15 m |
|-----------------|---------------------------------------|
| Peso            | $12.500$ toneladas                    |
| Campo Magnetico | 3.8 Teslas                            |
| Diseño          | Cilindro mas tapas en los extremos    |
| Ubicación       | Cessy, Francia                        |

Cuadro 1.1: Carácteristicas generales del CMS

De forma similar que ATLAS busca obtener resultados en temas como el Boson de Higgs, la supersimetría, la materia oscura y la enegía oscura, además medirá las propiedades de

<span id="page-24-3"></span><sup>16</sup>http://cms.web.cern.ch/news/what-cms

las particulas anteriormente descubiertas con mas presición. En la figura 1.6 se muestra la sección transversal del CMS y el sitio en que se detectan las partículas generadas en las colisiones, a continuación se describe sus partes principales:

<span id="page-25-1"></span>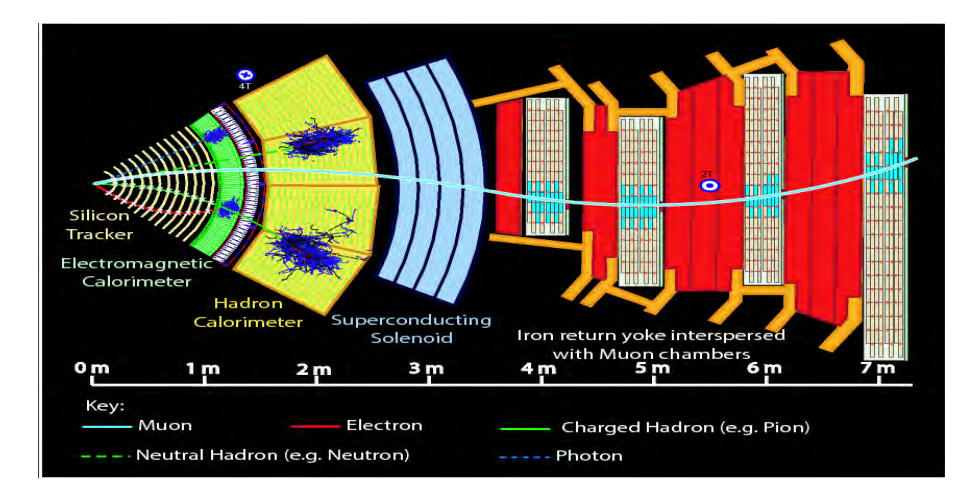

Figura 1.6: Sección transversal del detector CMS. Indica la zona en que las diferentes partículas producen señal, tomada de https://cms-docdb.cern.ch/cgibin/PublicDocDB/ShowDocument?docid=4263

#### <span id="page-25-0"></span>1.4.1. Detector de trayectoria  $17 \frac{18}{18}$  $17 \frac{18}{18}$

Ubicado en el interior del CMS, es el primero en detectar las partículas ocasionadas por las colisiones de los haces de protones, dependiendo de la cercania de los eventos se instalan difrentes detectores. Al rastrear el camino recorrido en presencia del campo mágnetico se calcula el momento de la partícula, la trayectoria mas curvada, indica que la partícula tiene menor momento.

#### 1.4.1.1. Pixeles de silicio

El detector de pixel<sup>[19](#page-25-4)</sup> permite rastrear la trayectoria de partículas que emergen de la colisión con extrema presición. Es también el más cercano detector al tubo del haz en un radio aproximado de 10 cm, estos tienen una dimensión aproximada de  $100\mu m^2$ . Sin

<span id="page-25-3"></span><span id="page-25-2"></span><sup>17</sup>http://cms.web.cern.ch/news/tracker-detector

<sup>18</sup>CMS Physics, Volume I: Detector Performance and Software, CERN/LHCC 2006-001, CMS TDR 8.1, pag. 17

<span id="page-25-4"></span><sup>19</sup>http://cms.web.cern.ch/news/silicon-pixels

embargo, al estar tan cerca de las colisiones significa que el número de partículas que pasan es muy grande.

#### 1.4.1.2. Tiras de silicio

Después de pasar por el tracker y los pixels de silicio, las partículas pasan a través de  $10$  capas de tiras de silicio<sup>[20](#page-26-2)</sup>. Los detectores de silicio trabajan de manera similar como los pixel; como una partícula cargada cruza el material golpea electrones de los átomos, produciendo un peque˜no pulso de corriente que perdura unos pocos nanosegundos. Esta peque˜na cantidad de carga es entonces amplificada.

# <span id="page-26-0"></span>1.4.2. Calorímetro Electromágnetico (ECAL)  $^{21}$  $^{21}$  $^{21}$   $^{22}$

Es especialmente dise˜nado para medir electrones, positrones y fotones, tiene cristales de tungstato de plomo; estos estan hechos primordialmente de metal y es más pesado que el acero inoxidable, es altamente transparente, centellea cuando electrones y fotones pasan a través de él. Esto significa que produce luz en proporción a la energía de la partícula. Los parámetros principales de los calorímetros electromágneticos son la energía y la resolución de posición para fotones y electrones. La resolución de la energía está determinada a la vez por factores físicos como la fluctuación de perdida de energía y unos tecnicos como la falta de uniformidad de los cristales.

### <span id="page-26-1"></span>1.4.3. Calorímetro Hadronico (HCAL)  $^{23}$  $^{23}$  $^{23}$   $^{24}$

En pricipio el calorímetro hadrónico trabaja en la misma forma como los calorímetros de electrón-foton, la diferencia principal es que para el calorímetro hadrónico el desarrollo longitudinal es determinado por el promedio de la longitud nuclear de interacción  $\lambda_I$ . El HCAL es un calorímetro de muestreo, sigifica que encuentra la posición de la partícula, energía y tiempo de llegada usando capas alternadas de materiales de absorción y materales fluorecentes de centelleo, que produce un rápido pulso de luz cuando

<span id="page-26-3"></span><span id="page-26-2"></span><sup>20</sup>http://cms.web.cern.ch/news/silicon-strips

<sup>&</sup>lt;sup>21</sup>Grupen, Claus. Shwartz, Boris. Particle Detector second edition, Cambridge University Press 2008, pag. 238

<span id="page-26-5"></span><span id="page-26-4"></span><sup>22</sup>http://cms.web.cern.ch/news/electromagnetic-calorimeter

<sup>&</sup>lt;sup>23</sup>Grupen, Claus. Shwartz, Boris. Particle Detector second edition, Cambridge University Press 2008, pag. 249

<span id="page-26-6"></span><sup>24</sup>http://cms.web.cern.ch/news/hadron-calorimeter

las partículas lo atraviesan. Fibras ópticas especiales recogen esta luz y se llevan a compartimientos donde los fotodetectores amplifican la señal. Cuando la cantidad de luz en una región dada es sumada a lo largo de muchas capas de placas en lo profundo, llamada "torre", esta cantidad total de luz es una medida de energía de la partícula.

#### <span id="page-27-0"></span>1.4.4. Detectores de muones [25](#page-27-2)

Los muones son partículas cargadas que son como electrones y positrones, pero son 200 veces m´as pesados. Debido a que los muones pueden penetrar muchos metros de hierro sin interactuar, a diferencia de otras partículas, no pueden ser detenidas por ningún calorímetro del CMS. Por tanto las cámaras para detectar muones son puestas en el borde del experimento. Uno de los detectores son los tubos de deriva que mide la posición del muon en el detector y otros son las RPC's que cumplen la misma función.

### <span id="page-27-1"></span>1.5. ENERGÍA TRANSVERSAL FALTANTE

La energía transversal faltante<sup>[26](#page-27-3)</sup> es de gran interes en el LHC, debido a que su presencia indicaría la existencia del neutralino, una partícula descrita en los modelos de supersimetría. Aunque habría que hacer un estudio de los datos por cuanto esta variable también es causada por la presencia de neutrinos, de muones o de partículas que interaccionan débilmente.

Para determinar la existencia de partículas que no dejan rastro en el detector, se busca los casos en los cuales no hay conservación de energía (momento) en el plano transverso(plano  $\mathbf{x}, \mathbf{v}$ ) a la dirección del rayo(eje z) (energía(momento) transversal faltante)<sup>[27](#page-27-4)</sup> En el CMS el vector energía transversal faltante  $^{28}$  $^{28}$  $^{28}$  se determina por:

$$
\vec{E}_t^{Miss} = -\sum_n (E_n \operatorname{sen} \theta_n \cos \phi_n \hat{i} + E_n \operatorname{sen} \theta_n \operatorname{sen} \phi_n \hat{j})
$$

<span id="page-27-3"></span><span id="page-27-2"></span><sup>25</sup>http://cms.web.cern.ch/news/muon-detectors

<sup>26</sup>Hubisz, Jay. Lykken, Joseph. Pierini, Maurizio. Spiropulu, Maria. Missing energy look alikes with 100 pb <sup>−</sup><sup>1</sup> at the LHC, arXiv:0805.2398v2 [hep-ph] 30 Jul 2008, pag. 3

<span id="page-27-4"></span><sup>27</sup>Baden, Andrew R. Jets and Kinematics in Hadronic Collisions, International Journal of Modern Physics A, World Scientific Publishing Company, Revised December 24, 1997, pag. 7

<span id="page-27-5"></span><sup>28</sup>CMS Physics, Volume I: Detector Performance and Software, CERN/LHCC 2006-001, CMS TDR 8.1, pag. 413

Donde  $E_n$  es la energía depositada en los calorímetros,  $\theta_n$  es el angulo polar y  $\phi_n$  el angulo azimutal. Su estructura permite medir jets y hacer sus reconstrucciones mediante el uso de algoritmos tales como *cono iterativo* y  $k_t$  entre otros.

#### <span id="page-28-0"></span>1.6. JETS

Un jet es el resultado de la hadronización de partones,  $^{29}$  $^{29}$  $^{29}$  es reconstruido de los depositos de energía en las celdas de los calorímetro y para ello es necesario el uso de algoritmos. Los algoritmos de jets se basan en la combinación de objetos que son cercanos el uno del otro. El algorimo es un conjunto de reglas matem´aticas de como llevar a cabo dos pasos distintos. El primer paso opera evento por evento, sobre la lista de cuadrivectores, el cual describe bien el estado pertubativo. El segundo paso especificado por el algoritmo, nos dice como construir cantidades cinem´aticas apropiadas de cada sublista, con el fin de describir las propiedades cinem´aticas individuales de los jets.

CMS utiliza torres de calorimetros proyectados en una malla de  $\delta \eta \times \delta \phi = 0, \lambda \times 0, \lambda$ , como aporte a la busqueda de jet. Las torres corresponden a cuadrivectores sin masa, por definición, esto es, su contribución cinemática es completamente especificada por su momento transverso  $P_T$ , el ángulo azimutal  $\phi$  y su pseudorapidez  $\eta$ , definida por:

$$
\eta = -\ln \tan \left(\frac{\theta}{2}\right)
$$

La tecnica de recontrucción del flujo de energía combina una trayectoria con la respuesta del calorímetro y hace uso de la caracteristica que el track provee una resolución de energía mucho mejor que el calorímetro para partículas de energía mas bajas.

La recontrucción de jets, es en general afectada por los efectos del campo magnético, las pérdidas crecientes de energía de los materiales rotos, regiones de baja eficiencia en los calorimetros, fugas y restos de los choques entre protones.

<span id="page-28-1"></span><sup>29</sup> Ellis S. D.,Huston J., Hatakeyama K., Loch P., Tonnesmann M.,Jets in Hadron-Hadron Collisions, arXiv:0712.2447v1 [hep-ph], pag. 2-6

# <span id="page-29-0"></span>2 SIMULACION DEL CANAL DE ESTUDIO ´

En el proceso de simulación del canal requirio el uso de los programas descritos a continuación, en el apendice A está una breve descripción de la forma en que se los puede utilizar.

#### <span id="page-29-1"></span>2.1. PYTHIA 8

Es un programa de simulación de colisiones de partículas trabaja bajo lenguaje  $C_{++}$ , permite fijar la energía de centro de masa, la clase de particulas que chocan, calcular energía y momento de partículas resultantes. Maneja entre otros procesos<sup>[1](#page-29-2)</sup>: QCD, Higgs, supersimetría, dimensiones extras. En el caso de la supersimetría tiene:

- $\blacksquare$  Produción de pares gluinos
- $\blacksquare$  Produción de squark-gluino
- $\blacksquare$  Produción de pares squark
- Produción de pares neutralino y chargino
- Produción de neutralino/chargino + squark/gluino
- $\blacksquare$  Produción de slepton
- $\blacksquare$  Decaimiento de partículas susy

Para generar eventos con supersimetría Pythia 8 hace uso de un archivo(slha<sup>[2](#page-29-3)</sup>) externo en donde están fijados los parámetros m $\operatorname{Sugra}^3$  $\operatorname{Sugra}^3$  sus valores son mostrados en la siguiente cuadro

<span id="page-29-4"></span><span id="page-29-3"></span><span id="page-29-2"></span><sup>1</sup>http://home.thep.lu.se/ torbjorn/Pythia.html 2 siglas de SUSY Les Houches Accord <sup>3</sup>minimal super gravit

| $m_0$ | $m_{1/2}$ | $tan\beta$ | $signo(\mu)$ | ÆΛ |
|-------|-----------|------------|--------------|----|
|       | 350       | 35         |              |    |

Cuadro 2.1: Parámetros mSugra

<span id="page-30-2"></span>En la cual  $m_0$  es la masa común para todos los escalares,  $m_{1/2}$  es la masa común para todos los fermiones,  $tan\beta$  es la razón entre los valores de expectación en el vacio de los dobletes de Higgs, signo $(\mu)$ es el parámetro de masa de los higgsinos y  $A_0$  es el acoplamiento trilineal.

#### <span id="page-30-0"></span>2.2. ROOT

Root<sup>[4](#page-30-4)</sup> es un programa diseñado para efectuar tareas de almacenamiento y analisis de datos. Para la simulación se empleo la creación de histogramas, para guardar los eventos del choque de hadrones generados por pythia 8 se uso archivos root.

### <span id="page-30-3"></span><span id="page-30-1"></span>2.3. ALGORITMOS DE RECONSTRUCCIÓN DE JETS

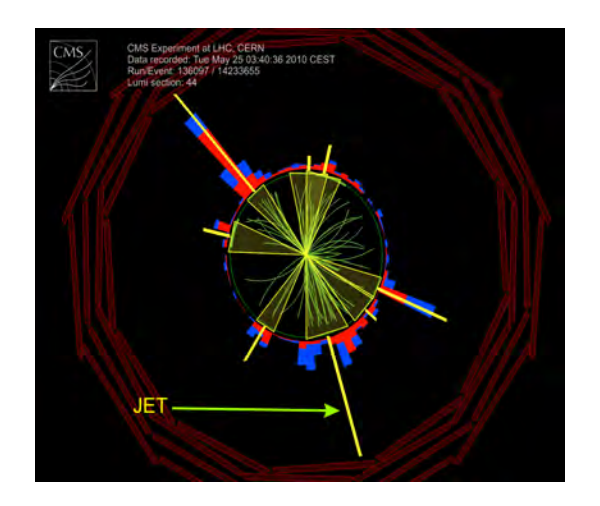

Figura 2.1: Evento de multijets a 7 TeV, los jets corresponden a las lineas amarillas. Tomado de:https://cds.cern.ch/record/1369199

Dado que los jets son una evidencia de la producción de quarks y gluones, figura 2.1, su estudio es útil para buscar física mas allá del modelo estandar. Se requiere encontrar

<span id="page-30-4"></span><sup>4</sup>http://root.cern.ch/drupal/content/users-guide

métodos para hallar su energía, momento, entre otras varibles y determinar su procedencia, es así como se han creado los algoritmos de reconstrucción de jets. En el detector CMS principalmente hacen uso de<sup>[5](#page-31-2)</sup>: cono iterativo, cono de punto medio y el algoritmo  $k_T$ , los cuales para adicionar cada uno de los componentes se usa el esquema de la energia, de esta manera los constituyentes son simplemente sumados como cuadrivectores produciendo jets masivos.

<span id="page-31-0"></span>2.3.1. Cono iterativo En el algoritmo de cono iterativo, se crea una lista ordenada de  $E_T$  de los objetos de entrada(partículas o torres de calorímetros). Un cono de medida  $R_{cone} = \sqrt{(\delta \eta)^2 + (\delta \phi)^2}$  en el que  $\eta$  es la pseudorapidez y  $\phi$  es el ángulo azimutal, se proyecta sobre los objetos con mayor energía transversal sobre un límite fijado. Con el esquema  $E_T$  se calcula la dirección y energía de un "proto-jet" con los objetos dentro del cono. Este procedimiento se sigue hasta conseguir un proto-jet estable, cuando esto ocurre los objetos que lo forman son retirados de la lista de entrada y el proto-jet se adiciona a la lista de jets. Todo el proceso concluye cuando no haya más objetos en la lista de  $E_T$ .

<span id="page-31-1"></span>**2.3.2.** Cono de punto medio El algoritmo de punto medio de cono fue diseñado para falilitar separación y fusión de jets. El algoritmo de punto medio de cono tambi´en usa un procedimiento iterativo para encontrar conos estables(proto-jets) apartir de conos alrededor de objetos con un  $E_T$  fijado. En este algoritmo ningún objeto es retirado de la lista de entrada, puede resultar en que un objeto de entrada sea parte de muchos proto-jets. Para asegurar la correcta aplicaci´on del algoritmo, una segunda iteration de la lista de jets estables es hecha. Para cada par de proto-jets cuya separación sea menor que el diametro del cono, un punto medio es calculado en la dirección del momento combinado. Al encontrar todos los proto-jets, la separación y procedimiento de fusión es aplicado, a partir de la mayor  $E_T$  de proto-jet. Si el proto-jet no comparte objetos con otros proto-jets, es definido como un jet y es eliminado de la lista de proto-jet. De lo contrario se compara la energía transversal compartida de los proto-jets y si la fracción es superior al  $50\%$  se fusionan. Este algoritmo implementa el esquema de energía para calcular las propiedades del proto-jet .

<span id="page-31-2"></span><sup>5</sup>CMS Physics, Volume I: Detector Performance and Software, CERN/LHCC 2006-001, CMS TDR 8.1. pag 407-409

<span id="page-32-0"></span>**2.3.3.** Algoritmo  $k_T$  El algoritmo  $k_T$  es un algoritmo de jet basado en cluster. El procedimiento de cluster comienza con una lista de objetos de entrada, partículas estables o celdas de calorímetros. A cada objeto i y cada par  $(i,j)$   $(i \neq j)$  las siguientes distancias son encontradas:

$$
d_i = (E_{T,i})^2 R^2
$$

$$
d_{ij} = \min\{E_{T,i}^2, E_{T,j}^2\}R_{ij}^2 \qquad \text{con } R_{ij}^2 = (\eta_i - \eta_j)^2 + (\phi_i - \phi_j)^2,
$$

donde  $R^2$  es un parámetro adimensional normalmente establecido a la unidad. El algoritmo busca la menor  $d_i$  o  $d_{ij}$ . Si un valor de tipo  $d_{ij}$  es el más pequeño, el correspondiente objeto i y j son eliminados de la lista de objetos de entrada. Son mezclados con un esquemas de recombinación y se llenan como un nuevo objeto dentro de la lista de objetos de entrada. Por el contrario si es la distancia  $d_i$  la más pequeña, entonces el objeto i es eliminado de la lista de objetos de entrada y pasa a la lista de jets finales. El procedimiento es repetido hasta que todos los objetos son incluidos en jets. El algoritmo sucesivamente combina objetos los cuales tienen una distancia  $R_{ij} < R$ . Resulta que  $R_{ij} > R$  para todos los jets finales i y j.

#### <span id="page-32-1"></span>2.4. FASTJET

Fastjet<sup>[6](#page-32-2)</sup> es un programa en lenguaje  $C++$ , implementa algoritmos de reconstrucción de jets y una vez hallados, cuenta con la posibilidad de calcular el momento, su energía, su pseudorapidez, etre otros variables físicas que posee.

Ahora con los elementos mencionados se construye el canal utilizando Pythia para generar el choque de protones a una energía de centro de masa de 7 TeV, con los decaimientos requeridos de acuerdo a las condiciones fijadas. Luego los datos obtenidos son empleados para obtener los jets con Fastjet, fijando el parámetro  $R = 0.7$  y seleccionando el algoritmo  $k_T$ , el desarrollo se indica en el apendice.

<span id="page-32-2"></span><sup>6</sup>http://www.lpthe.jussieu.fr/ salam/fastjet

#### 3 RESULTADOS

<span id="page-33-0"></span>En el LHC cuando un protón choca contra otro, no se tiene certeza que todos sus com-ponentes interaccionan,<sup>[1](#page-33-3)</sup> en consecuencia, la energía centro de masa $(E_{CM})$  del protón es distinta al de sus constituyentes, en este trabajo la producción de particulas viene del subproceso  $qg\to squarkgluino,$ como se ve en la figura 3.1a la  $E_{CM}$ es aproximadamente igual a 2.51 TeV.

<span id="page-33-2"></span>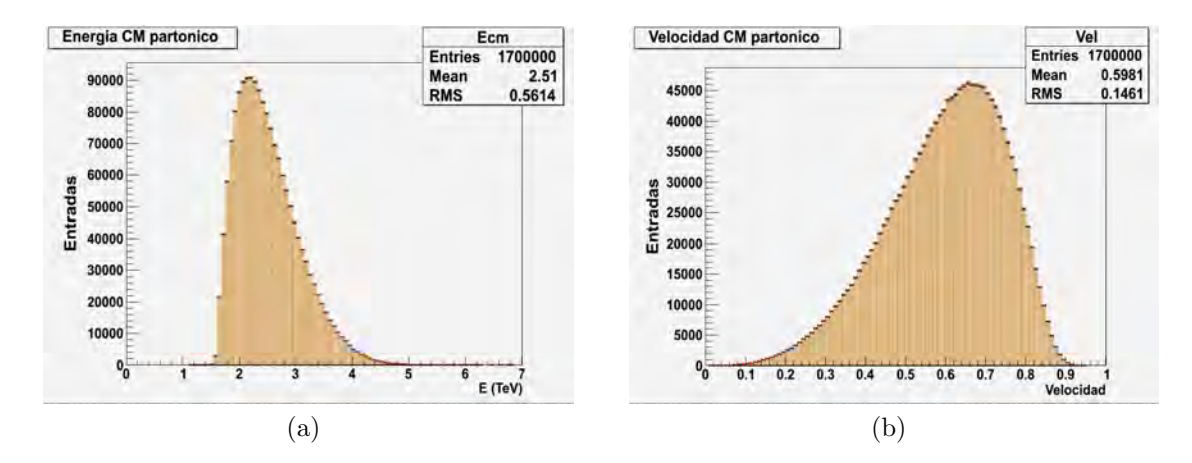

Figura 3.1: (a)Energía centro de masa partónico y (b) Velocidad centro de masa partónico

### <span id="page-33-1"></span>3.1. ENERGÍA TRANSVERSAL FALTANTE

Para determinar la energía transversal faltante utilizamos la definición dada en el capitulo 1, los resultados son mostrados en las figuras 3.2 y 3.3 . En la primera el valor medio es de 286.3 GeV y en la segunda 217.7 GeV.

<span id="page-33-3"></span> $1$ Huertas Guativa, Lina. Producción de s-quarks y gluinos en el experimento CMS, 2009, pag. 32

<span id="page-34-0"></span>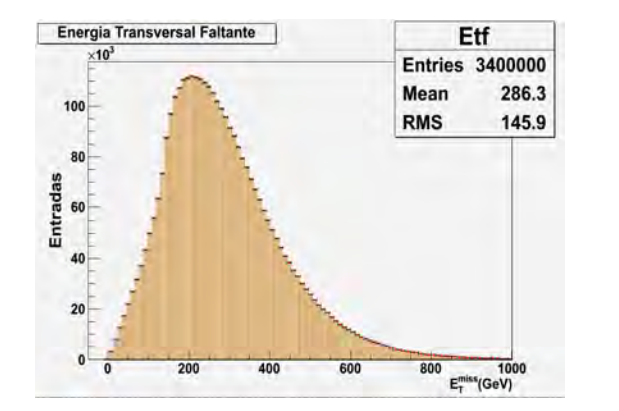

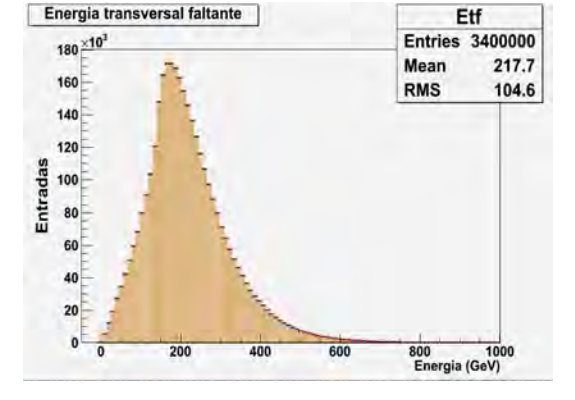

Figura 3.2:  $E_T$  parte superior canal Figura 3.3:  $E_T$  parte inferior del canal

Ahora se muestra la separación angular entre las particulas generadas de la parte superior del canal, a partir de la formula:

<span id="page-34-1"></span>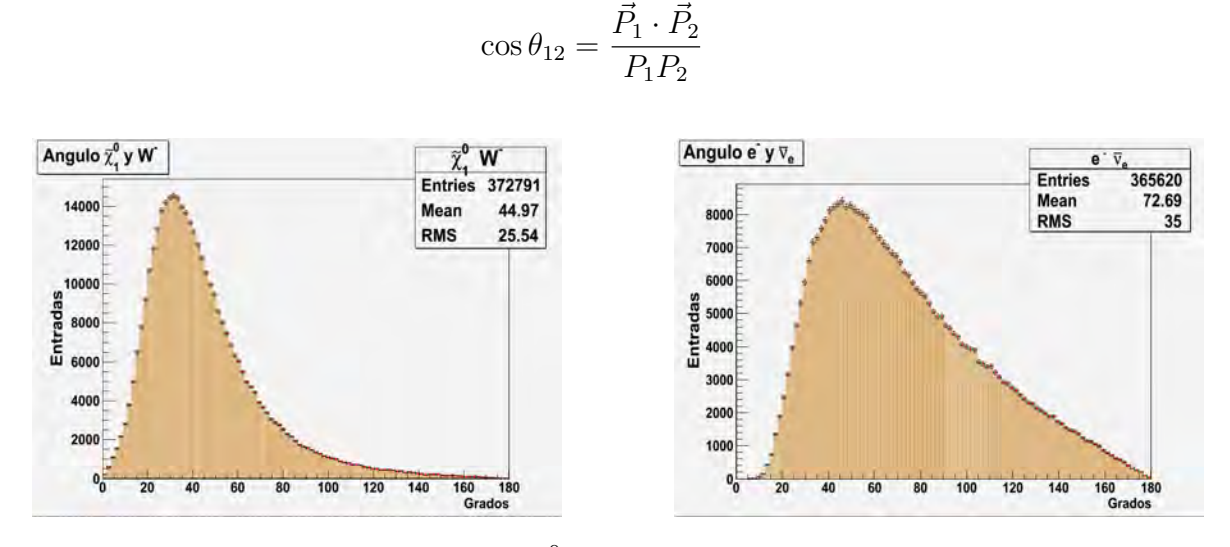

Figura 3.4: Separación angular entre  $\tilde{\chi}^0_1$  y  $W^-$ 

Figura 3.5: Separación angular entre  $e^-$  y  $\bar{\nu}_e$ 

La distribución angular entre  $\tilde{\chi}^0_1$  y  $W^-$  es mostrada en la figura 3.4, con un valor medio de 44.97 grados; mientras que en la figura 3.5 está la separación angular entre  $e^-$  y  $\bar{\nu}_e$ con un ´angulo promedio de 72.69 grados. Estas distribuciones son las que deberiamos de hallar en los datos del experimento para el canal como el que estamos simulando.

<span id="page-35-0"></span>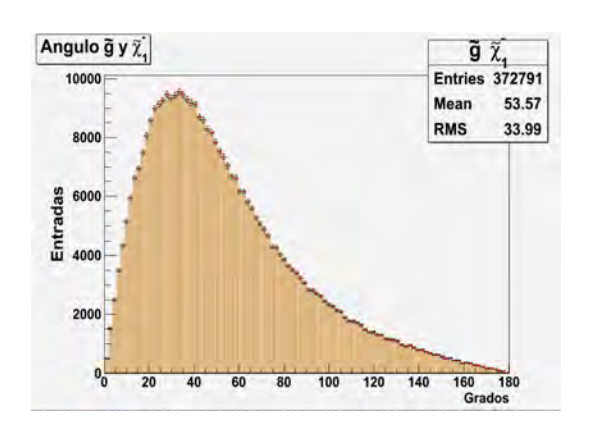

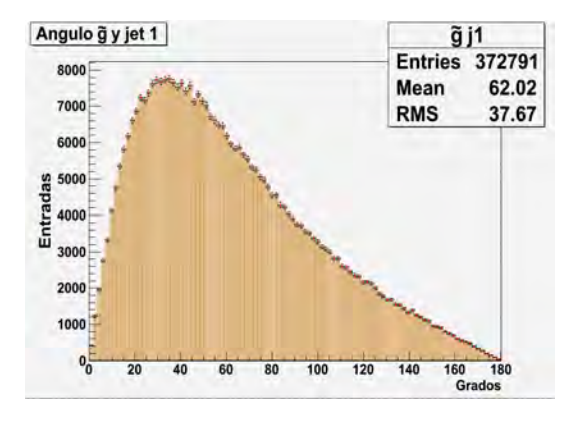

Figura 3.6: Separación angular entre $\tilde{g}$  y  $\tilde{\chi}^-_1$ 

Figura 3.7: Separación angular entre  $\tilde{g}$  y jet 1

La figura 3.6 presenta los angulos originados entre  $\tilde{g}$  y  $\tilde{\chi}^-_1$  de todos los eventos producidos, en promedio se ubica en 53.57 grados. Mientras en la figura 3.7 indica una separación angular media de 62.02 grados entre  $\tilde{q}$  y jet 1.

<span id="page-35-1"></span>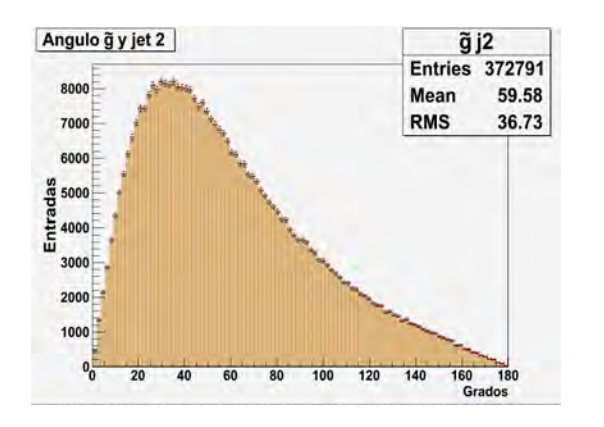

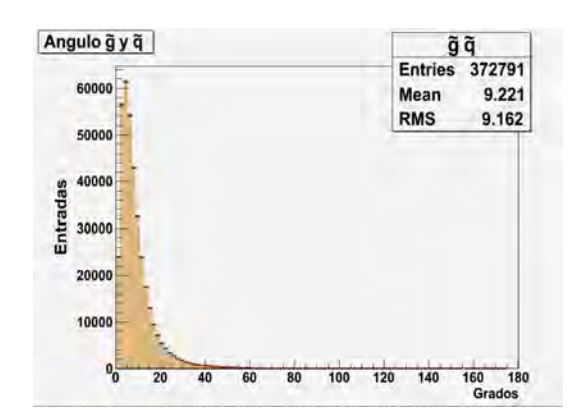

Figura 3.8: Separación angular entre  $\tilde{g}$  y jet

2 Figura 3.9: Separación angular entre  $\tilde{g}$  y  $\tilde{q}$ 

Un valor medio de 59.58 grados indica la distribución angular entre  $\tilde{g}$  y jet 2 en la figura 3.8. El promedio de la grafica 3.9 obtenido entre  $\tilde{q}$  y  $\tilde{q}$  esta en 9.2 grados.

<span id="page-36-0"></span>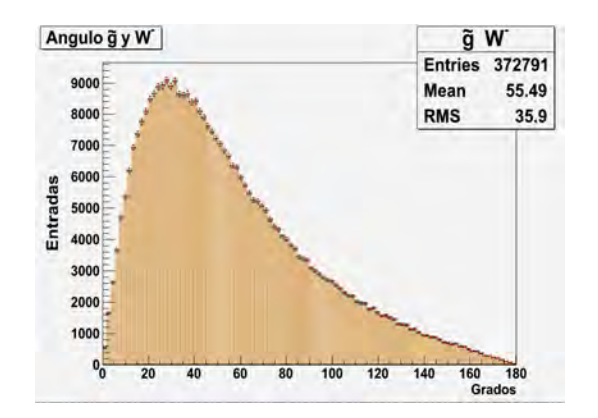

Figura 3.10: Separación angular entre  $\tilde{g}$  y W<sup>−</sup>

La figura 3.10 indica la separación angular entre  $\tilde{g}$  y  $W^-$  , con un valor medio de 55.49 grados.

Las siguientes graficas corresponden a la parte inferior del canal.

<span id="page-36-1"></span>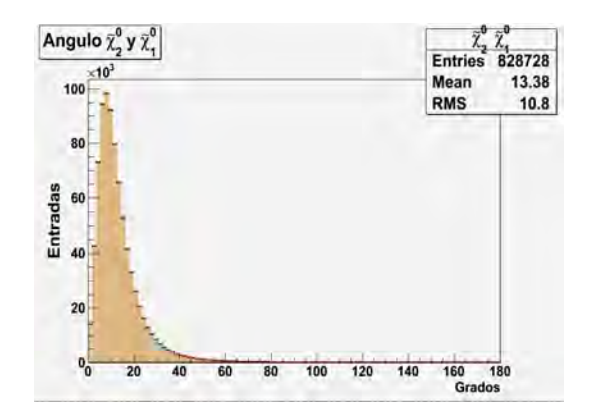

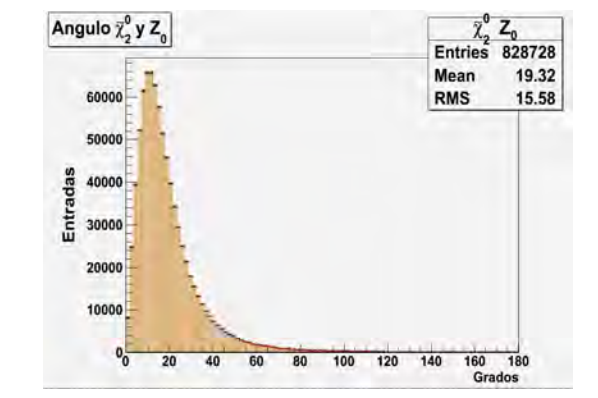

Figura 3.11: Separación angular entre  $\tilde{\chi}_2^0$  y  $\tilde{\chi}^0_1$ 

Figura 3.12: Separación angular entre  $\tilde{\chi}_2^0$  y  $Z_0$ 

La separación angular de  $\tilde{\chi}^0_2$  y  $\tilde{\chi}^0_1$  es de 13.38 grados y en promedio hay un ángulo de separación de 19.32 grados entre  $\tilde{\chi}_2^0$  y  $Z_0$ , indicados en las figuras 3.11 y 3.12 respectivamente.

<span id="page-37-1"></span>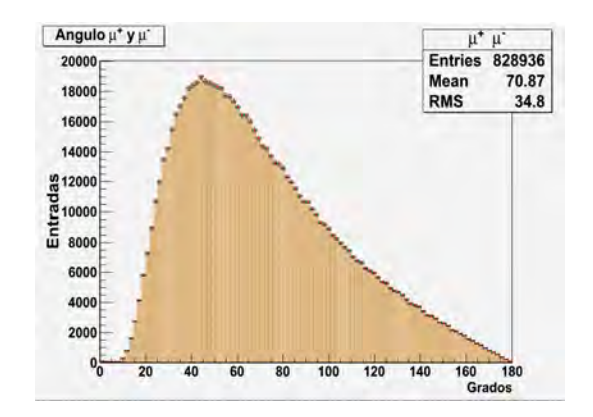

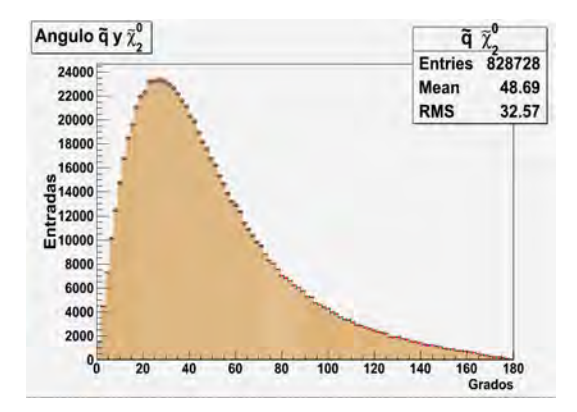

<span id="page-37-2"></span>Figura 3.13: Separación angular entre  $\mu^+$  y  $\mu^+$ 

Figura 3.14: Separación angular entre  $\tilde{q}$  y  $\tilde{\chi}^0_2$ 

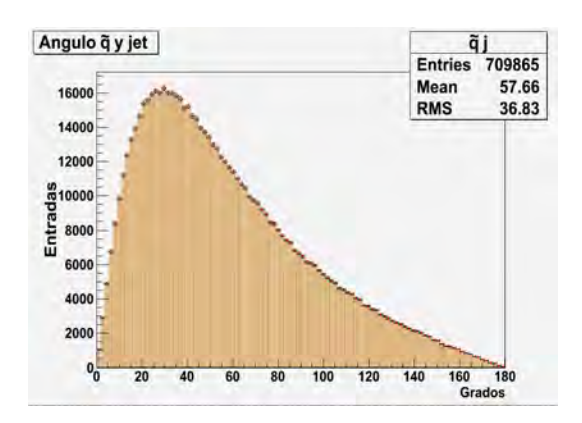

Figura 3.15: Separación angular entre  $\tilde{q}$  y jet

Las figuras 3.13, 3.14 y 3.15, indican las separaciones angulares de  $\mu^+$  y  $\mu^-$  con valor de 70.87 grados, a la de $\tilde{q}$  y  $\tilde{\chi}^0_2$  con 48.69 grados y la que hay entre  $\tilde{q}$  y jet de 57.66 grados.

### <span id="page-37-0"></span>3.2. RECONSTRUCCIÓN DE JETS

De acuerdo a las caracteristicas de los jets<sup>[2](#page-37-3)</sup> vista en el capítulo 1, se buscó jets con un  $P_t \geq 20 \text{ GeV}$ , con  $R = 0.7$  y el algoritmo  $k_t$ , esto se define en el programa Fastjet, generó las graficas de  $P_t$ ,  $\phi$  y  $\eta$ . Los resultados para la primera producción de jets de la parte superior son señalados en la figura 3.18.

<span id="page-37-3"></span><sup>2</sup>Ellis S. D.,Huston J., Hatakeyama K., Loch P., Tonnesmann M.,Jets in Hadron-Hadron Collisions, arXiv:0712.2447v1 [hep-ph],pag. 1-6,51,53,56

<span id="page-38-0"></span>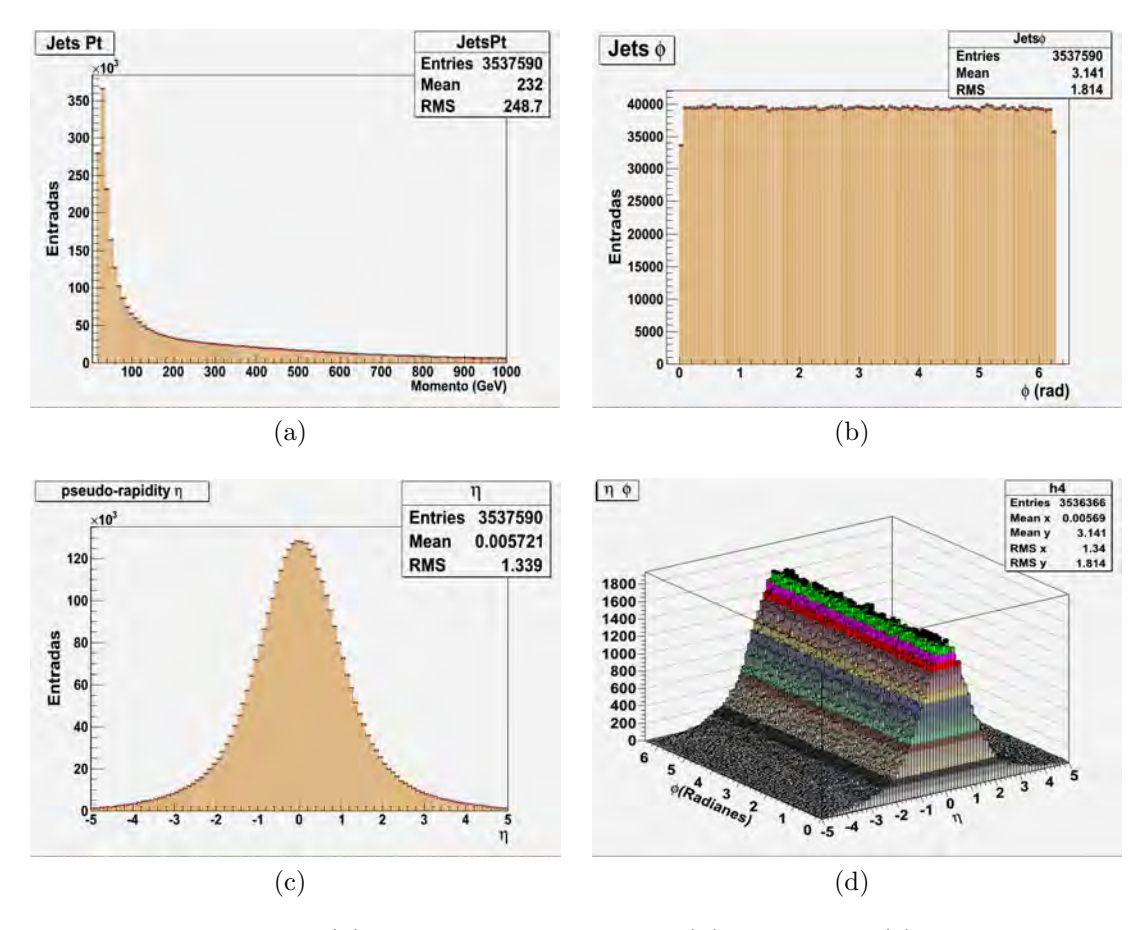

Figura 3.16: Gráficas de (a) momento transversal, (b) ángulo  $\phi$ , (c) psedorapidez  $\eta$  y  $\eta\phi$  del primer jet

De acuerdo a lo anterior el momento transverso es aproximadamente de 232 GeV, el ángulo  $\phi$ =3.141 radianes y  $\eta$  = 0.005721. Teniendo en cuenta la definición de seudorapidez:

$$
\eta = -\ln(\tan \frac{\theta}{2})
$$
 por lo que  $\theta = 2Arctan(e^{-\eta})$ 

Procedemos a reemplazar el valor obtenido de  $\eta$ , entonces  $\theta$  toma el valor de 89.67 grados.

<span id="page-39-0"></span>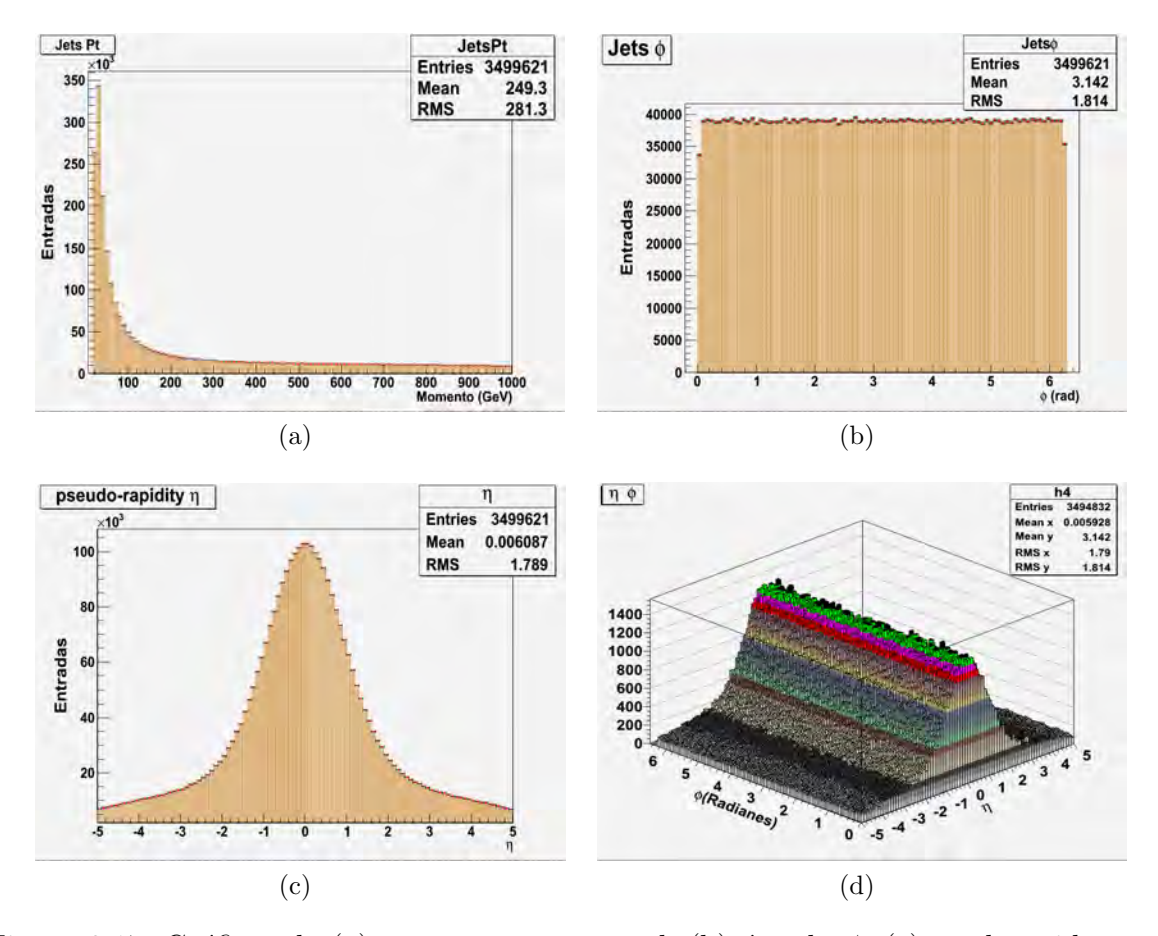

Figura 3.17: Gráficas de (a) momento transversal, (b) ángulo  $\phi$ , (c) psedorapidez  $\eta$  y  $\eta - \phi$  del segundo jet

La figura 3.17 son los resultados generados para la segunda creación de jets en la parte superior del canal de estudio, en este caso el momento transversal es de 249.3 GeV, el ángulo  $\phi$ =3.142 radianes y  $\eta$  = 0.006087, de éste último valor resulta  $\theta$  = 89.65 grados

<span id="page-40-1"></span>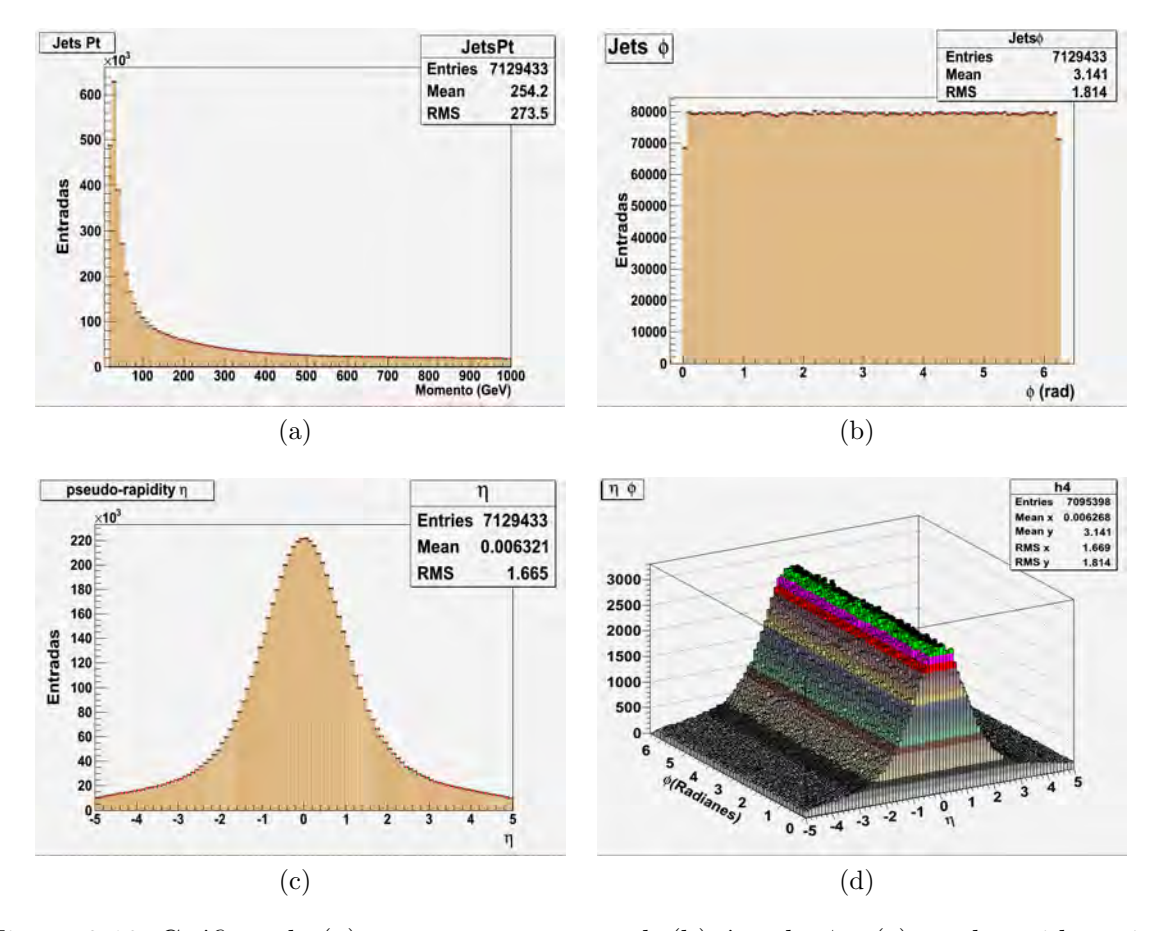

Figura 3.18: Gráficas de (a) momento transversal, (b) ángulo  $\phi$  y (c) psedorapidez  $\eta$  jet parte inferior

Para los jets de la parte inferior los resultados, indicados en la figura 3.18, son los siguientes: momento transversal  $p_T = 254.2 \text{ GeV}, \phi = 3.141 \text{ radians}, \eta = 0.006321 \text{ y}$  $\theta = 89.64$  grados.

#### <span id="page-40-0"></span>3.3. MASA INVARIANTE

Hallamos la masa invariante para el par de muones, que se calcula de la siguiente manera:

$$
M_{\mu\mu} = \sqrt{(E_{\mu^+} + E_{\mu^-})^2 - (p_{\mu^+} + p_{\mu^-})^2}
$$

con el fin de determinar si provenian del boson  $Z_0$ , a la grafica de los datos se le hizo un ajuste de curva con el uso de root.

<span id="page-41-0"></span>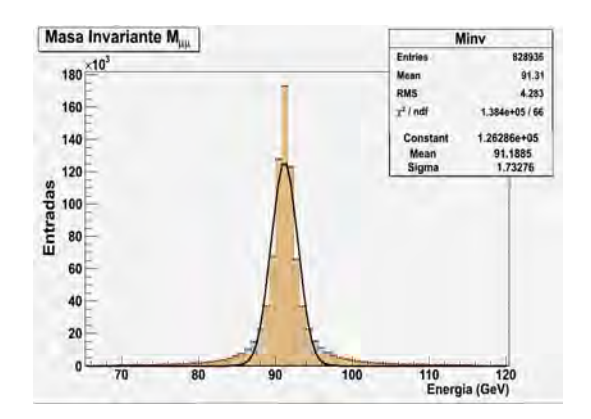

Figura 3.19: Masa invariante de muones

De esta gráfica podemos ver que la masa invariante es de 91.1885  $\pm$  5.1984 GeV, de acuerdo al Particle Data Group $(PDG)^3$  $(PDG)^3$  la masa del  $Z_0$  tiene un valor <sup>[4](#page-41-3)</sup> estimado de  $m_{Z_0} = 91{,}1876 \pm 0{,}0021 \text{ GeV}.$ 

<span id="page-41-1"></span>De igual manera se determina la masa invariante para los leptones  $e^-$ y  $\bar{\nu}_e.$  La gráfica es la siguiente

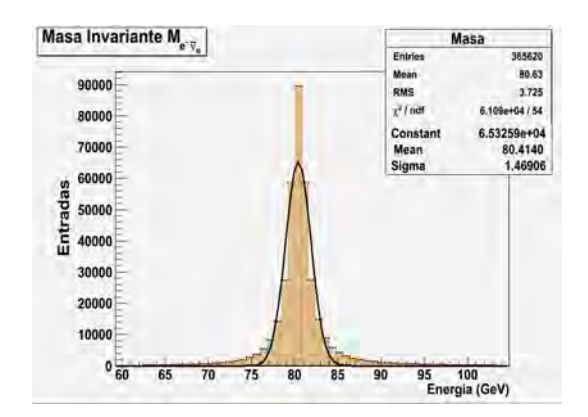

Figura 3.20: Masa invariante $e^-$ y $\bar{\nu}_e$ 

En esta se observa un valor de la masa de 80.4140 ± 4.4073 GeV y en el PDG  $m_W =$  $80,385 \pm 0,015$  GeV, revelando que su producción viene del decaimiento del bosón W.

<span id="page-41-2"></span><sup>3</sup>http://pdg.lbl.gov

<span id="page-41-3"></span><sup>4</sup>J. Beringer et al. (Particle Data Group), Phys. Rev. D86, 010001 (2012)

### CONCLUSIONES Y RECOMENDACIONES

- <span id="page-42-0"></span>La energía transversal faltante para la parte superior del canal tiene una media de 286.3Gev y la parte inferior de 217.7 GeV aproximadamente. Esta cantidad de energía esta relacionada con la presencia de neutralinos.
- Las masa invariante del par de muones que tiene un valor  $91.1885 \pm 5.1984$  GeV, corresponde a la masa del boson  $Z^0$  y para el electrón y antineutrino electronico a 80.4140 ± 4.4073 GeV que corresponde al boson W<sup>−</sup>.
- La separación angular para los estados finales del canal de estudio de los muones es aproximadamente de 70.87 grados y para los leptones de 72.69 grados.
- De acuerdo a los resultados que hemos obtenido en el canal que corresponde a los parámetros cinemáticos de tipo experimental, dentro de los cuales tenemos los siguientes: separación angular,  $E_T^{miss}$ , masa invariante de los estados finales, distribución de  $p_t$ ,  $\phi$  y  $\eta$ . En el experimento CMS en el eventual caso de que llegue a producirse este canal de decaimiento, son estos resultados los que deberian de dar una guia.

Realizar el programa sin estados inciales y finales de radiación, para compararlo con los obtenidos y observar si hay cambios significativos en los resultados. Adem´as buscar un mejor scrip para hacer el análisis de las partículas del canal de estudio

# **BIBLIOGRAFÍA**

<span id="page-43-0"></span>Baden, Andrew R. Jets and Kinematics in Hadronic Collisions, International Journal of Modern Physics A, World Scientific Publishing Company, Revised December 24, 1997.

CERN faq LHC the guide,Communication Group, February 2009 CERN-Brochure-2009-003-Eng.

CMS Physics, Volume I: Detector Performance and Software, CERN/LHCC 2006-001, CMS TDR 8.1.

Drees, Manuel. An Introduction to Supersymmetry, arXiv:hep-ph/9611409v1.

Ellis S. D.,Huston J., Hatakeyama K., Loch P., Tonnesmann M.,Jets in Hadron-Hadron Collisions, arXiv:0712.2447v1 [hep-ph].

Enberg, Rikard. Quantum Chromodynamics and Colour Singlet Exchange in High Energy Interactions, Printed in Sweden by Eklundshofs Grafiska AB, Uppsala 2003

Gómez Camacho, Joaquín. Partículas Elementales, junio 6, 2001.

Griffiths, David. Introduction to Elementary Particles. Jhon Wiley & Sons,INC. 1987.

Grupen, Claus. Shwartz, Boris. Particle Detector second edition, Cambridge University Press 2008

Hubisz, Jay. Lykken, Joseph. Pierini, Maurizio. Spiropulu, Maria. Missing energy look alikes with  $100 \text{ pb}^{-1}$  at the LHC, arXiv:0805.2398v2 [hep-ph] 30 Jul 2008.

Huertas Guativa, Lina. Producción de s-quarks y gluinos en el experimento CMS, 2009.

Martin, B.R. Shaw, G. Particle Physics, third edition, John Wiley & Sons Ltd, 2008.

Martin, Stephen P. A Supersymmetry Primer, arXiv:hep-ph/9709356v5.

Nagashima,Yorikiyo, Elementary Particle Physics Vol. 1, WILEY-VCH Verlag GmbH Co. KGaA. 2010.

Perkins, Donald H. Introduction to High Energy Physics Four Edition, Cambridge University Press 2000.

http://lhc-machine-outreach.web.cern.ch/lhc-machine-outreach/.Citado en septiembre 15 de 2013

http://cms.web.cern.ch/news/what-cms, citado en septiembre 15 de 2013.

http://cms.web.cern.ch/news/tracker-detector. Citado en septiembre 16 de 2013.

http://cms.web.cern.ch/news/silicon-pixels. Citado en septiembre 16 de 2013

http://cms.web.cern.ch/news/silicon-strips. Citado en septiembre 16 de 2013.

http://home.thep.lu.se/ torbjorn/Pythia.html. Citado en agosto 15 de 2012

http://www.lpthe.jussieu.fr/ salam/fastjet. Citado en agosto 15 de 2012

http://root.cern.ch/drupal/content/users-guide. Citado en agosto 15 de 2012

http://public.web.cern.ch/public/en/LHC/ALICE-en.html. Citado en septiembre 17 de 2013

http://public.web.cern.ch/public/en/LHC/ATLAS-en.html. Citado en septiembre 17 de 2013.

http://public.web.cern.ch/public/en/LHC/LHCb-en.html. Citado en septiembre 17 de 2013

http://public.web.cern.ch/public/en/LHC/LHCf-en.html. Citado en septiembre 18 de 2013

http://public.web.cern.ch/public/en/LHC/TOTEM-en.html. Citado en septiembre 15 de 2013.

#### ANEXO A.

### <span id="page-45-0"></span>3.4. PROGRAMAS UTILIZADOS EN LA SIMULACIÓN

#### <span id="page-45-1"></span>3.4.1. PYTHIA 8 [5](#page-45-3)

<span id="page-45-2"></span>

| no | id      | name              | status | mothers | daughters |    |     | colours | p_x        | $P_Y$     | $p_2$       | е        | ш        |
|----|---------|-------------------|--------|---------|-----------|----|-----|---------|------------|-----------|-------------|----------|----------|
| 0  | 90      | (system)          | $-11$  |         |           |    |     |         | 0.000      | 0.000     | 0.000       | 7000.000 | 7000.000 |
|    | 2212    | $(p+)$            | $-12$  |         |           |    |     | 0       | 0.000      | 0.000     | 3500,000    | 3500.000 | 0.938    |
|    | 2212    | $(p+)$            | $-12$  |         |           |    |     | 0       | 0.000      | 0.000     | $-3500.000$ | 3500,000 | 0.938    |
|    | 21      | (q)               | $-21$  |         |           |    | 102 | 103     | 0.000      | 0.000     | 409.182     | 409.182  | 0.000    |
|    | 2       | (u)               | $-21$  |         |           |    | 101 | 0       | 0.000      | 0.000     | $-1657.689$ | 1657.689 | 0.000    |
|    | 1000002 | $(\neg u L)$      | $-22$  |         |           |    | 102 | $\circ$ | 162,369    | 98.543    | $-512.230$  | 939.110  | 763.854  |
|    | 1000021 | (q <sup>2</sup> ) | $-22$  |         | 10        | 10 | 101 | 103     | $-162.369$ | $-98.543$ | $-736.277$  | 1127.762 | 832.867  |
|    |         |                   |        |         |           |    |     |         |            |           |             |          |          |

Figura 3.21: Generación de evento en pythia 8

En el caso de este simulador de eventos exiten las clases:

- $\blacksquare$  ParticleData: Es una clase en donde se consignan todos los datos de las partículas, así como su identidad encontrada en Particle Data Group.
- ParticleDataEntry:Almacena la información de una partícula en especial.
- $\blacksquare$  DecayChannel:Almacena la información de un decaimiento especifico de una partícula.

Para modificar los decaimentos posibles de una partícula se utiliza ReadString de la siguiente manera:

```
pythia8->ReadString("-1000024:onMode = off")
pythia8->ReadString("-1000024:onIfMatch = 1000022 11");
```
El comando *onMode=off* se usa para apagar el canal, mientras que *onIfMatch* lo hace funcionar si genera los productos deseados, otras opciones para hacer modificaciones son:

■ 0 apaga el canal.

<span id="page-45-3"></span><sup>5</sup>http://home.thep.lu.se/ torbjorn/Pythia.html

- 1 enciende el canal.
- $\blacksquare$  2 prendido para una partícula y apagado para su antipartícula.
- $\Box$  3 prendido para la antipartícula y apagado para la partícula.

Una parte de un evento realizado por Pythia8 se muestra a continuación

pythia8->Initialize(2212 /\* p \*/, 2212 /\* p \*/, 7000. /\* TeV \*/);

En esta parte del programa se le dice al programa que tipo de partículas colisionan, el ejemplo corresponde al protón(código  $2212$ )y la energía que lleva cada una.

<span id="page-46-0"></span>**3.4.2.** FASTJET Este programa es diseñando en lenguaje  $C++^6$  $C++^6$ , el cual hace uso de los algoritmos de reconstrucción de jets vistos en el capitulo 3.

Para la implementación y el uso de este programa, se requiere conocer los siguientes aspectos, contiene tres tipos de clases principales

- *fastjet::PseudoJet*: Provee a un jet del cuadrimomento.
- *fastjet::ClusterSequence*: Acceso al estado final de los jets.
- fastjet::JetDefinition: Especifica el desempeño de como ordenar un jet.

El uso que se le da a cada una de las clases esta impreso en los codigos utilizados para la busqueda de jets.

<span id="page-46-1"></span> $6$ http://www.lpthe.jussieu.fr/ salam/fastjet

#### ANEXO B.

#### <span id="page-47-0"></span>3.5. CODIGOS UTILIZADOS PARA GENERAR EL CANAL DE ESTU-DIO

Para la parte superior del canal

```
void canal(Int_t nev = 1700000) \frac{1}{\sqrt{N}} (Número de eventos generados
char* path = gSystem->ExpandPathName("$PYTHIA8DATA");
if (gSystem->AccessPathName(path)) {
Warning("pythia8.C",
"Environment variable PYTHIA8DATA must contain path to pythi8100/xmldoc directory !");
return;
}
// Cargar librerias ejecutar la simulación
gSystem->Load("$PYTHIA8/lib/libpythia8");
gSystem->Load("$PYTHIA8/lib/liblhapdfdummy");
gSystem->Load("libEG");
gSystem->Load("libEGPythia8");
//Definir archivo de salida
TFile * outfile = new TFile("arriba.root","RECREATE");
// Array of particles
TClonesArray* particles = new TClonesArray("TParticle", 8000);
//Definir el TTree
TTree *tree= new TTree("tree","Arbol con particulas");
tree->Branch("particles",&particles);
// Create pythia8 object
TPythia8* pythia8 = new TPythia8();
// Configure
pythia8->ReadString("SUSY:qg2squarkgluino = on"); // Producción de squark-gluino
pythia8->ReadString("SLHA:file = SUSY_LM2_sftsht.slha");//Lectura de parámetros msugra.
 // Iniciar el proceso y selección de decaimientos de las partículas
pythia8->Initialize(2212 /* p */, 2212 /* p */, 7000. /* TeV */);
pythia8->ReadString("1000021:onMode = off");
pythia8->ReadString("1000021:onIfAny = 1000001 1000003 1000005 2000005"); // ~g -> sq
pythia8->ReadString("1000005:onMode = off");
pythia8->ReadString("1000005:onIfMatch =6 -1000024 6"); // ~b_1 -> ~chi_1- t
pythia8->ReadString("2000005:onMode = off");
pythia8->ReadString("2000005:onIfMatch = -1000024 6"); // ~b_2 -> ~chi_1- t
pythia8->ReadString("1000001:onMode = off");
pythia8->ReadString("1000001:onIfMatch = -1000024 2"); // \tilde{d}_L -> \tilde{c}_Lchi_1- u
pythia8->ReadString("1000003:onMode = off");
pythia8->ReadString("1000003:onIfMatch = -1000024 4"); // ~s_L -> ~chi_1- c
pythia8->ReadString("1000024:onMode = off");
pythia8->ReadString("1000024:onIfMatch = 1000022 24");//~chi_1- -> ~chi_10 W
pythia8->ReadString("24:onMode = off");
pythia8->ReadString("24:onIfMatch = -11 12");//W -> e+ nu_e
```
//HISTOGRAMAS

```
TH1F *h1 = new TH1F("Etf", "Energia Transversal Faltante", 100, -50, 1000);
h1->GetXaxis()->SetTitle("E_{T}^{miss}(GeV)");
h1->GetYaxis()->SetTitle("Entradas");
TH1F *h2 = new TH1F("Masa", "Masa Invariante M_{e^{-}#bar{#nu}_{e}}", 100, 40, 120);
h2->GetXaxis()->SetTitle("Energia GeV");
h2->GetYaxis()->SetTitle("Entradas");
TH1F *h3 = new TH1F("#tilde{g} #tilde{q}", "Angulo #tilde{g} y #tilde{q} ", 100, 0, 180);
h3->GetXaxis()->SetTitle("Grados");
h3->GetYaxis()->SetTitle("Entradas");
TH1F *h4 = new TH1F("#tilde(g) i1", "Angulo #tilde(g) y jet 1", 100, 0, 180);h4->GetXaxis()->SetTitle("Grados");
h4->GetYaxis()->SetTitle("Entradas");
TH1F *h5 = new TH1F("#tilde{g} j2", "Angulo #tilde{g} y jet 2 ", 100, 0, 180);
h5->GetXaxis()->SetTitle("Grados");
h5->GetYaxis()->SetTitle("Entradas");
TH1F *h6 = new TH1F("#tilde(g) #tilde{#ch1}."Angulo #tilde{g} y #tilde{#chi}_{1}^{-}", 100, 0, 180);
h6->GetXaxis()->SetTitle("Grados");
h6->GetYaxis()->SetTitle("Entradas");
TH1F *h7 = new TH1F("#tilde{g} W^{-}", "Angulo #tilde{g} y W^{-}", 100, 0, 180);
h7->GetXaxis()->SetTitle("Grados");
h7->GetYaxis()->SetTitle("Entradas");
TH1F *h8 = new TH1F("#tilde{+chi}_{1}^{1}^{0} (0} W^{-} ",
           "Angulo #tilde{#chi}_{1}^{0} y W^{-} ", 100, 0, 180);
h8->GetXaxis()->SetTitle("Grados");
h8->GetYaxis()->SetTitle("Entradas");
TH1F *h9 = new TH1F("e^{+} #bar{#nu}_{e}", "Angulo e^{-} y #bar{#nu}_{e} ", 100, 0, 180);
h9->GetXaxis()->SetTitle("Grados");
h9->GetYaxis()->SetTitle("Entradas");
TH1F *h10 = new TH1F("Ecm", "Energia CM partonico ", 100, 0, 7);
h10->GetXaxis()->SetTitle("Energia (TeV)");
h10->GetYaxis()->SetTitle("Entradas");
TH1F *h11 = new TH1F("Vel", "Velocidad CM partonico ", 100, 0, 1);
h11->GetYaxis()->SetTitle("Entradas");
int iev = 0;
// Event loop
while( iev \langle nev \rangle {
pythia8->GenerateEvent();//Generación del evento
if (iev <1) pythia8->EventListing();//Vista en pantalla del evento
pythia8->ImportParticles(particles,"All");
Int_t np = particles->GetEntriesFast();
// Particle loop
Double_t pi = 4*atan(1);std::cout<<" Evento N "<<iev+1<<endl;
```

```
for (Int_t ip = 0; ip < np; ip++) {
//Leemos informacion de cada particula
TParticle *part = (TParticle*) particles->At(ip); //Esta es la particula i
Int_t ist = part->GetStatusCode(); //obtenemos su estatus
Int_t pdg = part->GetPdgCode(); // y su codigo PDG
// Obtenemos aqui el momento y la energía de todas las particulas del canal
if (pdg==-1||pdg==-3||pdg==-5)
{
\texttt{Double\_t e0 = part->Energy(); // Energy \texttt{i} de la partícula en GeV}Double_t px0 = part->Px();//Componente del eje X del momento de la partícula en GeV
Double_t py0 = part->Py();//Componente del eje Y del momento de la partícula en GeV
Double_t pz0 = part->Pz();//Componente del eje Z del momento de la partícula en GeV
Double_t p0 = part->P(); //Momento total de la partícula en GeV
}
if (pdg==2||pdg==4||pdg==6)
{
Double_t e01 = part->Energy();
Double_t px01 = part - Px();
Double_t py01 = part - Py();
Double_t pz01 = part - Pz();
Double_t \overline{p}01 = \overline{part}->P();
}
if (pdg==1000021)
{
Int_t m1 = part->GetFirstMother();//Número de la primera partícula de la que proviene
Int_t d1 = part->GetFirstDaughter();//Número del primer producto generado por la partícula
Double_t e1 = part->Energy();
Double_t px1 = part - \frac{p}{x};
Double_t py1 = part - 2Py();
Double_t pz1 = part - PPz();
Double_t p1 = part->P();
}
if (abs(pdg)==1000001||abs(pdg)==1000002||abs(pdg)==1000003||abs(pdg)==1000004
||abs(pdg)==1000005||abs(pdg)==1000006||abs(pdg)==2000001||abs(pdg)==2000002
||abs(pdg)==2000003||abs(pdg)==2000004||abs(pdg)==2000005||abs(pdg)==2000006)
{<br>Int_t
        m2 = part-> GetFirstMother();Int_t d2 = part->GetFirstDaughter();
Double_t e2 = part->Energy();
Double_t px2 = part->Px();Double_t py2 = part - \frac{y}{y};
Double_t pz2 = part->Pz();
Double_t p2 = part - \text{P}();
}
if (pdg==-1000024)
{
Int_t d3 = part->GetLastDaughter();//Número del segundo producto generado por la partícula
Double_t e3 = part->Energy();
Double_t px3 = part - \frac{p}{x};
Double_t py3 = part -2Py();
Double_t pz3 = part - Pz();
Double_t p3 = part - PP();
}
if (pdg==1000022)
{
```

```
Int_t m4 = part->GetFirstMother();
Int_t d4 = part->GetFirstDaughter();
Int_t d42 = part->GetLastDaughter();
Double_t e4 = part->Energy();
Double_t px4 = part - \frac{p}{x};
Double_t py4 = part - 2Py();
Double_t pz4 = part->Pz();
Double_t p4 = part - \frac{p}{);
if(d4==-1&d42==-1)/(Condition para elegir partículas establishes{
Double_t theta = a\cos(px4/p4);//Angulo polar
Double_t phi = atan(py4/px4);//Ángulo azimuthalDouble_t etfx = e4*sin(theta)*cos(phi);//Componente X de la energía transversal faltante
Double_t etfy = e4*sin(theta)*sin(phi);//Componente Y de la energía transversal faltante
Double_t Etf  = sqrt(etfx*etfx*etfy*etfy);//Obtención energía transversal faltante
h1->Fill(Etf);//Llenar el histograma con los datos de Etf
}
}
if (pdg==-24)
{
Int_t m5 = part->GetFirstMother();
Double_t e5 = part->Energy();Double_t px5 = part - \Pr(x);
Double_t py5 = part -2Py();
Double_t pz5 = part - PPz();
Double_t p5 = part - \mathcal{P}(;
}
if (pdg==11)
{
Int_t m6 = part->GetFirstMother();
Double_t e6 = part->Energy();
Double_t px6 = part - \frac{P}{x};
Double_t py6 = part - 2Py();
Double_t pz6 = part - PPz();
Double_t p6 = part->P();
}
if (pdg==-12)
{
Int_t m7 = part->GetFirstMother();<br>Double_t e7 = part->Energy();
             = part->Energy();
Double_t px7 = part->Px();
Double_t py7 = part - Py();Double_t pz7 = part - PPz();
Double_t p7 = part - \frac{p(1)}{p};
}
//ENERGIA TRANSVERSAL FALTANTE
if (pdg==1000022||pdg==-24)
{if (d1<d2 && d3 > d2) //Condici´on para elegir las p´articulas de los estados finales del canal
\{if (m4 == m5){
Double_t ang12 = acos((px1*px2+py1*py2+pz1*pz2)/(p1*p2))*180/pi;\texttt{Double\_t} \quad \texttt{ang13} \quad = \texttt{acos} \, ((\texttt{px1*px3+py1*py3+pz1*pz3}) / (\texttt{p1*p3}))*\texttt{180/pi};Double_t ang15 = acos((px1*px5+py1*py5+pz1*pz5)/(p1*p5))*180/pi;Double_t ang45 = a\cos((px4*px5+py4*py5+pz4*pz5)/(p4*p5))*180/pi;Double_t ang01 = a\cos((px0*px1+py0*py1+pz0*pz1)/(p0*p1))*180/pi;Double_t ang011 = acos((px01*px1+py01*py1+pz01*pz1)/(p01*p1))*180/pi;
h3->Fill(ang12);
h4->Fill(ang01);
h5->Fill(ang011);
```

```
h6->Fill(ang13);
h7 - >Fill(ang15);
h8-\overline{9}Fill(ang45);
}
}
}
//MASA INVARIANTE
if (pdg==11||pdg==-12)
{if (d1<d2 && d3 > d2)
{if (m4 == m5){if (d3 == m6 \& m6 == m7){
\texttt{Double\_t} \quad \texttt{suma = sqrt((e6+e7)*(e6+e7)-(px6+px7)*(px6+px7)-(py6+py7)*(py6+py7)-(pz6+pz7)*(pz6+pz7));Double_t ang67 = a\cos((px6*px7+py6*py7+pz6*pz7)/(p6*p7))*180/pi;h2->Fill(suma);
h9->Fill(ang67);
}
}
}
}
if(pdg==1000021||abs(pdg)==1000001||abs(pdg)==1000002||abs(pdg)==1000003
||abs(pdg)==1000004||abs(pdg)==1000005||abs(pdg)==1000006||abs(pdg)==2000001
||abs(pdg)==2000002||abs(pdg)==2000003||abs(pdg)==2000004||abs(pdg)==2000005||abs(pdg)==2000006))
{if(m1==m2)
{
Double_t Ecm=sqrt(((e1+e2)*(e1+e2))+((p1+p2)*(p1+p2)))*0.001;//Energía de centro de masa partónico
Double_t Vcm=((p1+p2)/(e1+e2));//Velocidad de centro de masa partónico
h10->Fill(Ecm);
h11->Fill(Vcm);}
}
}
tree->Fill();
++iev;
}
//Creación de lienzos para dibujar los histogramas creados
TCanvas *c1 = new TCanvas("c1","Parte superior canal ", 100, 100, 600, 500);
h1->Draw();
TCanvas *c2 = new TCanvas("c2","parte superior canal ", 100, 100, 600, 500);
h2->Draw();
TCanvas *c3 = new TCanvas("c3","parte superior canal ", 100, 100, 600, 500);
h3->Draw():
TCanvas *c4 = new TCanvas("c4","parte superior canal ", 100, 100, 600, 500);
h4->Draw();
TCanvas *c5 = new TCanvas("c5", "Parte superior canal ", 100, 100, 600, 500);
```

```
52
```

```
h5->Draw():
TCanvas *c6 = new TCanvas("c6","parte superior canal ", 100, 100, 600, 500);
h6->Draw();
TCanvas *c7 = new TCanvas("c7","parte superior canal ", 100, 100, 600, 500);
h7-\text{Draw}();
TCanvas *c8 = new TCanvas("c8", "parte superior canal", 100, 100, 600, 500);h8->Draw();
TCanvas *c9 = new TCanvas("c9", "parte superior canal ", 100, 100, 600, 500);
h9->Draw();
TCanvas *c10 = new TCanvas("c10", "parte superior canal ", 100, 100, 600, 500);h10->Draw();
TCanvas *c11 = new TCanvas("c11","parte superior canal ", 100, 100, 600, 500);
h11-\text{Draw}();
pythia8->PrintStatistics();//Imprime mensajes de error y advertencias
outfile->Write();
}
```
Para la generación de jets se utilizó el siguiente código

// \$Id: \$ // Include files

```
// local
#include "JetPythiaAnalysis.h"
//-----------------------------------------------------------------------------
// Implementation file for class : JetPythiaAnalysis
//
// 2011-03-31 : Andres Osorio<br>//----------------------------
                              //-----------------------------------------------------------------------------
//=============================================================================
// Standard constructor, initializes variables
//=============================================================================
JetPythiaAnalysis::JetPythiaAnalysis( const char * fname ) : PythiaAnalysis(fname) {
}
//=============================================================================
// Destructor
//=============================================================================
JetPythiaAnalysis::~JetPythiaAnalysis() {}
//=============================================================================
void JetPythiaAnalysis::Loop()
{
if (fChain == 0) return;
Long64_t nentries = fChain->GetEntriesFast();
Long64_t nbytes = 0, nb = 0;
```

```
//Aqui se crea el contenedor para almacenar los Z0
TList *v_MMuons = new TList();
std::cout << "nevts: " << nentries << std::endl;
// Creación de histogramas
TH1F * h_JetPt = new TH1F("JetsPt","Jets Pt",100, 5, 1000);
h_JetPt->GetXaxis()->SetTitle("Momento (GeV)");
h_JetPt->GetYaxis()->SetTitle("Entradas");
TH1F * h_JetPhi = new TH1F("Jets#phi", "Jets #phi", 100, -0.5, 6.5);h_JetPhi->GetXaxis()->SetTitle("#phi (rad)");
h_JetPhi->GetYaxis()->SetTitle("Entradas");
TH1F * h_JetRapidity = new TH1F("#eta","pseudo-rapidity #eta",100, -5, 5);
h_JetRapidity->GetXaxis()->SetTitle("#eta");
h_JetRapidity->GetYaxis()->SetTitle("Entradas");
// Elegir el valor de R y el tipo de algoritmo para encontrar jets
double R = 0.7;
fastjet::JetDefinition jet_def(fastjet::kt_algorithm, R);
for (Long64_t jentry=0; jentry<nentries;jentry++) {
Long64_t ientry = LoadTree(jentry);
if (ientry < 0) break;
nb = fChain->GetEntry(jentry); nbytes += nb;
int np = 0;
int max_part = particles_;
std::vector<fastjet::PseudoJet> particles;
std::cout << "evt: " << jentry << std::endl;
//Implementar aqui el analisis
while ( np < max part ) {
\\Definici´on de variables
int pdg = particles_fPdgCode[np];
int m0 = 0; int m01 = 0; int d1 = 0; int d2 = 0; int d2 = 0; int d2 = 0; int m2 = 0;
int m3 = 0;int m4 = 0;int d3 = 0;int d5 = 0;int m5 = 0;
if (pdg==-1||pdg==-3||pdg==-5)
 {
   m0 = particles_fMother[np][0];
  }
if (pdg==1||pdg==2||pdg==3||pdg==4||pdg==5||pdg==6)
     \mathcal{A}m01 = particles_fMother[np][0];
     }
if (pdg == 1000021)
     {
     d1 = particles_fDaughter[np][0];
     d12 = particles_fDaughter[np][1];
     }
```
if(pdg==1000001||pdg==1000002||pdg==1000003||pdg==1000004||pdg==1000005||pdg==1000006|| pdg==2000001||pdg==2000002||pdg==2000003||pdg==2000004||pdg==2000005||pdg==2000006)

```
{
     d2 = particles_fDaughter[np][0];
     d22 = particles_fDaughter[np][1];
     m2 = particles_fMother[np][0];
     }
if(pdg==-1000024)
     {
     d3 = particles_fDaughter[np][0];
     m3 = particles_fMother[np][0];
     }
if(pdg==1000022)
     {
      m4 = particles_fMother[np][0];
     }
if(pdg==1000023)
     {
      d5 = particles_fDaughter[np][0];
     m5 = particles_fMother[np][0];
     }
//Condiciones para obtener primer jet canal parte superior
  /* if(pdg==-1||pdg==-3||pdg==-5)
        \{if (m2=-d1)\}{ if(m3==d2&&m4==d3)
                {
        particles.push_back( fastjet::PseudoJet( particles_fPx[np],
                                                 particles_fPy[np],
                                                 particles_fPz[np],
                                                 particles_fE[np] ) );
                }
            }
         }*/
//Condiciones para obtener segundo jet canal parte superior
if(pdg==2||pdg==4||pdg==6)
        {if (m2==d1)
           {if(m3==d2&&m4==d3)
               {
        particles.push_back( fastjet::PseudoJet( particles_fPx[np],
                                                 particles_fPy[np],
                                                 particles_fPz[np],
                                                 particles_fE[np] ) );
                }
            }
         }
//Condiciones para obtener jet canal parte inferior
 /* if (pdg==1||pdg==2||pdg==3||pdg==4||pdg==5||pdg==6)
         {
              { if (m5==d2&&m4==d5)
                 {
                particles.push_back( fastjet::PseudoJet( particles_fPx[np],
                                                 particles_fPy[np],
                                                 particles_fPz[np],
                                                 particles_fE[np] ) );
                }
              }
         }*/
```

```
++np;
    }
 if ( particles.size() <= 0 )
   continue;
    fastjet::ClusterSequence cs(particles, jet_def);
    double ptmin = 20.0;//Corte de momento transversal faltante
    std::vector<fastjet::PseudoJet> jets = cs.inclusive_jets(ptmin);
    // print the jets
    std::cout << "Ran " << jet_def.description() << endl;
    std::cout << " pt y phi" << std::endl;
    for (unsigned i = 0; i < jets.size(); i++) {
      std::cout << "jet " << i << ": "<< jets[i].perp() << " "
           \langle (jets[i].rap() \langle \rangle " \langle (jets[i].phi() \langle endl;
      h_JetPt->Fill( jets[i].perp() );
      h_JetPhi->Fill( jets[i].phi() );
      h_JetRapidity->Fill( jets[i].rapidity() );
    }
    std::cout << "-------";
    jets.clear();
    particles.clear();
    std::cout << " // -------" << std::endl;
  }//cierra loop sobre eventos
TCanvas *c17 = new TCanvas("c17","Jets Pt", 100, 100, 600, 500);
c17 - 2Divide(1,1);h_JetPt->Draw();
TCanvas *c18 = new TCanvas("c18","Jets phi", 100, 100, 600, 500);
c18->Divide(1,1);
h_JetPhi->Draw();
TCanvas *c19 = new TCanvas("c19","Jets Pseudo-rapidity", 100, 100, 600, 500);
c19->Divide(1,1);
h_JetRapidity->Draw();
//termina Loop() limpiar memoria:
delete v_Muons;
```

```
}
```